# Package 'ruv'

August 30, 2019

Title Detect and Remove Unwanted Variation using Negative Controls

Description Implements the 'RUV' (Remove Unwanted Variation) algorithms. These algorithms attempt to adjust for systematic errors of unknown origin in high-dimensional data. The algorithms were originally developed for use with genomic data, especially microarray data, but may be useful with other types of high-dimensional data as well. These algorithms were proposed in Gagnon-Bartsch and Speed (2012) <doi:10.1093/nar/gkz433>, Gagnon-Bartsch, Jacob and Speed (2013), and Molania, et. al. (2019) <doi:10.1093/nar/gkz433>. The algorithms require the user to specify a set of negative control variables, as described in the references. The algorithms included in this package are 'RUV-2', 'RUV-4', 'RUV-inv', 'RUVrinv', 'RUV-I', and RUV-III', along with various supporting algorithms.

Version 0.9.7.1

Date 2019-08-30

Imports stats, ggplot2, scales, gridExtra

Suggests shiny, colourpicker

Author Johann Gagnon-Bartsch <johanngb@umich.edu>

Maintainer Johann Gagnon-Bartsch <johanngb@umich.edu>

License GPL

URL <http://www-personal.umich.edu/~johanngb/ruv/>

LazyLoad yes

NeedsCompilation yes

Repository CRAN

Date/Publication 2019-08-30 21:50:02 UTC

# R topics documented:

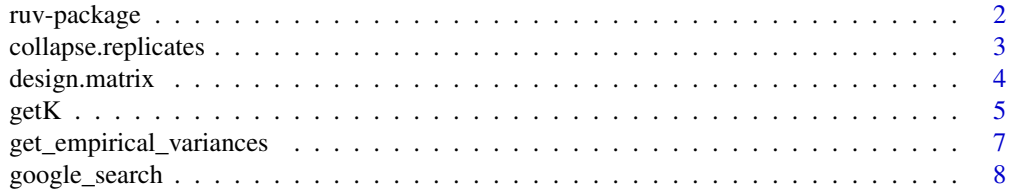

<span id="page-1-0"></span>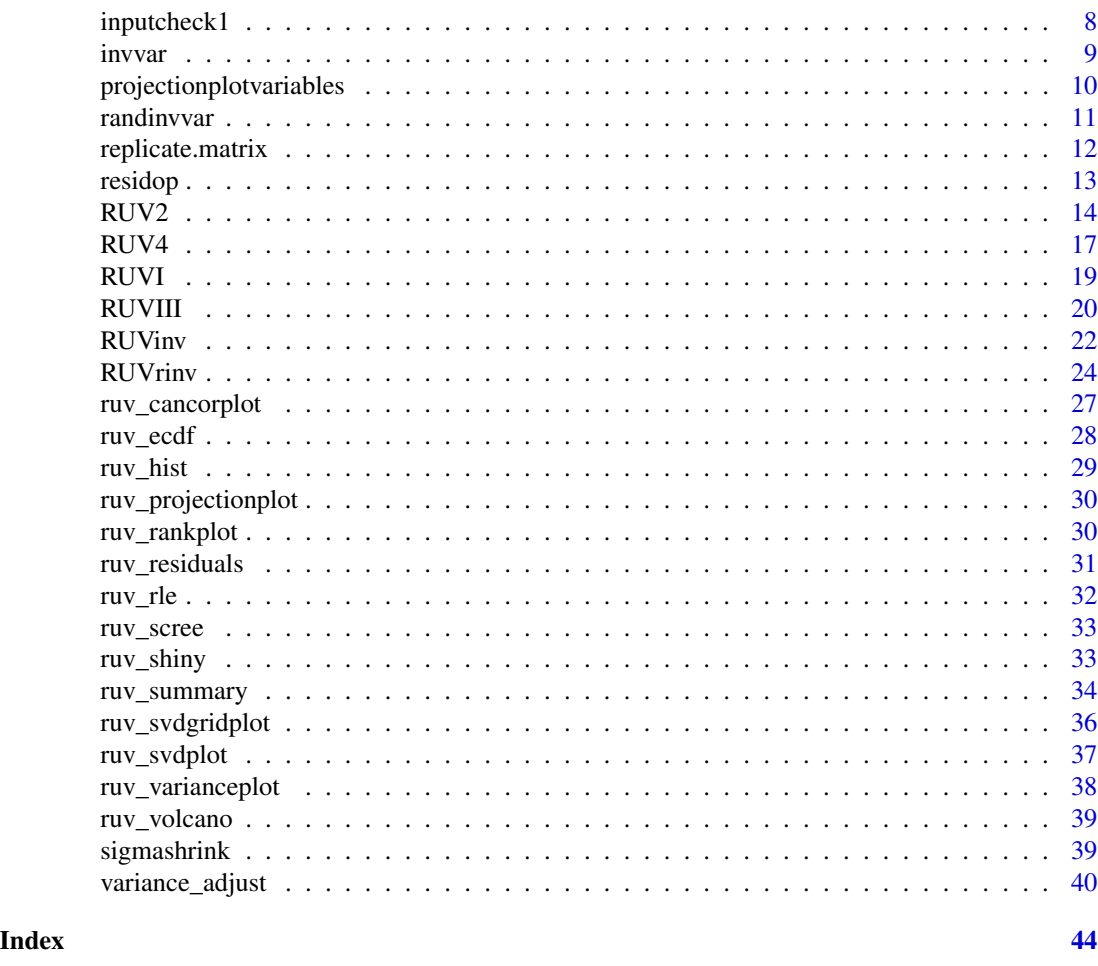

ruv-package *Detect and Remove Unwanted Variation using Negative Controls*

#### Description

Implements the 'RUV' (Remove Unwanted Variation) algorithms. These algorithms attempt to adjust for systematic errors of unknown origin in high-dimensional data. The algorithms were originally developed for use with genomic data, especially microarray data, but may be useful with other types of high-dimensional data as well. These algorithms were proposed in Gagnon-Bartsch and Speed (2012) <doi:10.1093/nar/gkz433>, Gagnon-Bartsch, Jacob and Speed (2013), and Molania, et. al. (2019) <doi:10.1093/nar/gkz433>. The algorithms require the user to specify a set of negative control variables, as described in the references. The algorithms included in this package are 'RUV-2', 'RUV-4', 'RUV-inv', 'RUV-rinv', 'RUV-I', and RUV-III', along with various supporting algorithms.

# Details

# <span id="page-2-0"></span>collapse.replicates 3

Package: ruv Type: Package Version: 0.9.7.1 Date: 2019-08-30 License: GPL LazyLoad: yes URL: <http://www-personal.umich.edu/~johanngb/ruv/>

#### Note

Additional resources can be found at [http://www-personal.umich.edu/~johanngb/ruv/.](http://www-personal.umich.edu/~johanngb/ruv/)

#### Author(s)

Johann Gagnon-Bartsch <johanngb@umich.edu>

#### References

Gagnon-Bartsch, J.A. and T.P. Speed (2012). Using control genes to correct for unwanted variation in microarray data. Biostatistics. <doi:10.1093/biostatistics/kxr034>

Gagnon-Bartsch, J.A., L. Jacob, and T.P. Speed (2013). Removing Unwanted Variation from High Dimensional Data with Negative Controls. Technical report. Available at: [http://statistics.berkeley.ed](http://statistics.berkeley.edu/tech-reports/820)u/tech[reports/820](http://statistics.berkeley.edu/tech-reports/820)

Molania, R., J. A. Gagnon-Bartsch, A. Dobrovic, and T. P. Speed (2019). A new normalization for the Nanostring nCounter gene expression assay. Nucleic Acids Research. <doi:10.1093/nar/gkz433>

#### See Also

[RUV2](#page-13-1), [RUV4](#page-16-1), [RUVinv](#page-21-1), [RUVrinv](#page-23-1), [variance\\_adjust](#page-39-1), [RUVI](#page-18-1), [RUVIII](#page-19-1)

collapse.replicates *Collapse Replicates*

#### Description

This function is intended for use in conjunction with [RUVIII](#page-19-1), specifically when using the average=TRUE option. When using the average=TRUE option, the adjusted data matrix has only one row for each set of replicates. In other words, each set of replicate rows in the orginal data matrix is "collapsed" into a single row in the adjusted data matrix. This function similarly collapses the rows of a dataframe of covariates. Only covariates that are constant within each set of replicates are retained.

#### Usage

```
collapse.replicates(df, M)
```
#### <span id="page-3-0"></span>Arguments

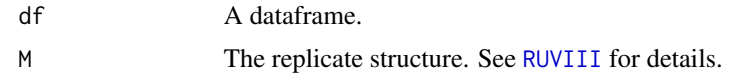

#### Value

A sub-dataframe of df.

#### Author(s)

Johann Gagnon-Bartsch <johanngb@umich.edu>

# See Also

[RUVIII](#page-19-1)

<span id="page-3-1"></span>design.matrix *Design Matrix*

# Description

Creates a design matrix.

# Usage

design.matrix(a, name = "X", remove.collinear = TRUE, include.intercept = TRUE)

# Arguments

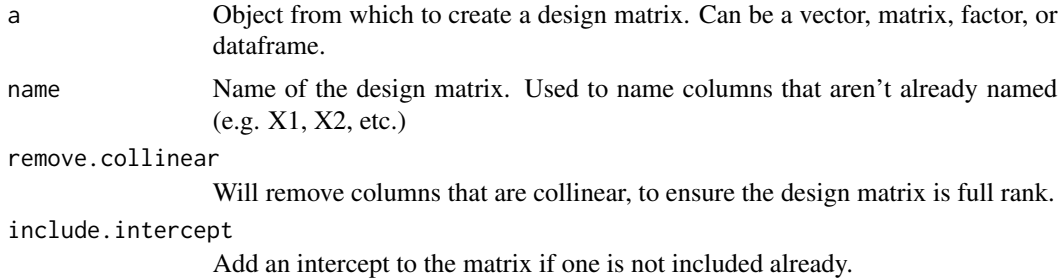

# Details

Numerical vectors are not modified. Factors are converted to dummy variables. Character vectors are converted to factors, and then to dummy variables.

#### Value

A matrix.

#### <span id="page-4-0"></span> $\epsilon$ getK 5

# Author(s)

Johann Gagnon-Bartsch <johanngb@umich.edu>

<span id="page-4-1"></span>getK *Get K*

# Description

Finds an often-suitable value of K for use in RUV-4.

# Usage

```
getK(Y, X, ctl, Z = 1, eta = NULL, include.intercept = TRUE,
     fullW0 = NULL, cutoff = NULL, method="select", l=1, inputcheck = TRUE)
```
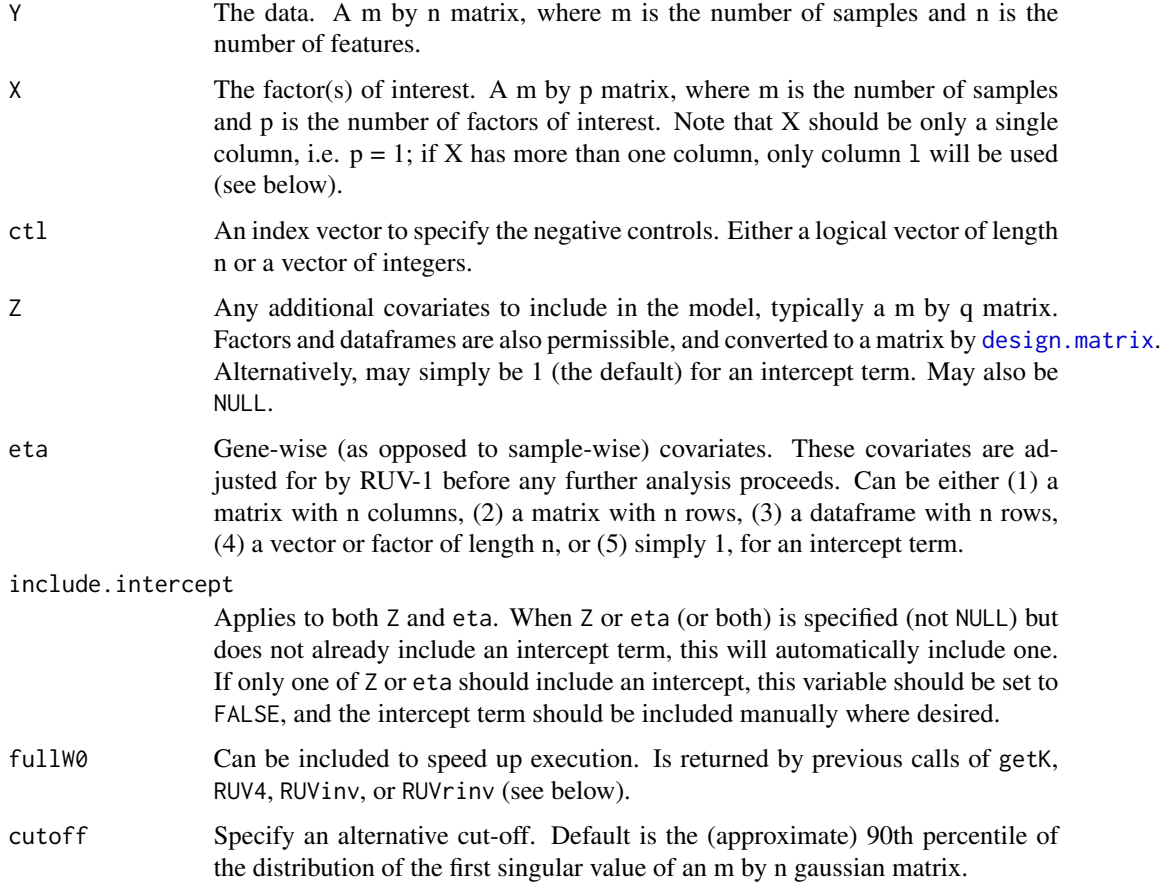

<span id="page-5-0"></span>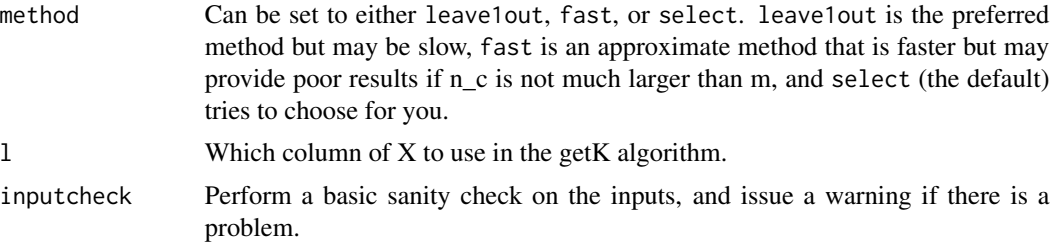

#### Value

A list containing

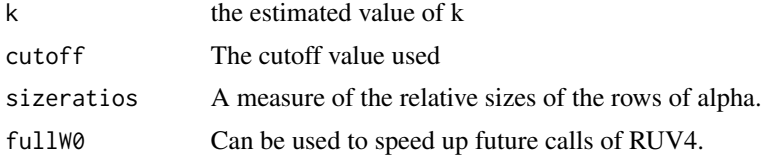

### Warning

This value of K will not be the best choice in all cases. Moreover, it will often be a poor choice of K for use with RUV2. See Gagnon-Bartsch and Speed (2012) for commentary on estimating k.

#### Author(s)

Johann Gagnon-Bartsch <johanngb@umich.edu>

#### References

Using control genes to correct for unwanted variation in microarray data. Gagnon-Bartsch and Speed, 2012. Available at: [http://biostatistics.oxfordjournals.org/content/13/3/539.full.](http://biostatistics.oxfordjournals.org/content/13/3/539.full)

Removing Unwanted Variation from High Dimensional Data with Negative Controls. Gagnon-Bartsch, Jacob, and Speed, 2013. Available at: [http://statistics.berkeley.edu/tech-reports/820.](http://statistics.berkeley.edu/tech-reports/820)

#### See Also

[RUV4](#page-16-1)

# Examples

```
## Create some simulated data
m = 50n = 10000
nc = 1000
p = 1k = 20ctl = rep(FALSE, n)
ctl[1:nc] = TRUE
X = matrix(c(rep(\theta, floor(m/2)), rep(1, ceiling(m/2))), m, p)beta = matrix(rnorm(p*n), p, n)
```
# <span id="page-6-0"></span>get\_empirical\_variances 7

```
beta[,ct1] = 0W = matrix(rnorm(m*k), m, k)alpha = matrix(rnorm(k*n),k,n)epsilon = matrix(rnorm(m*n),m,n)
Y = X%*%beta + W%*%alpha + epsilon
## Run getK
temp = getK(Y, X, ctl)
K = temp$k
```
<span id="page-6-1"></span>get\_empirical\_variances

*Get empirical variances*

#### Description

This method implements the method of empirical variances as described in Gagnon-Bartsch, Jacob, and Speed (2013). This function is normally called from the function [variance\\_adjust](#page-39-1), and is not normally intended for stand-alone use.

#### Usage

```
get_empirical_variances(sigma2, betahat, bin = 10,
                        rescaleconst = NULL)
```
# Arguments

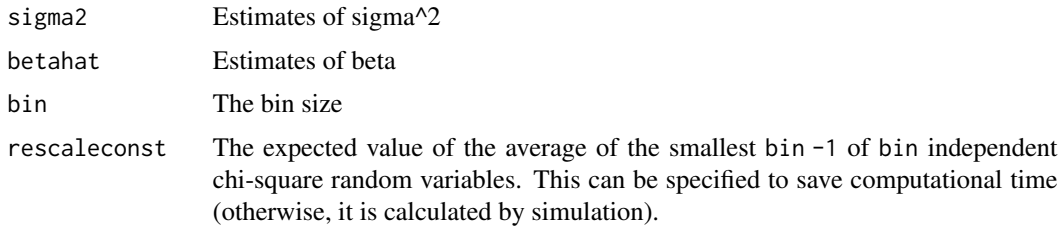

#### Value

A vector of the empirical variances.

#### Author(s)

Johann Gagnon-Bartsch

#### References

Removing Unwanted Variation from High Dimensional Data with Negative Controls. Gagnon-Bartsch, Jacob, and Speed, 2013. Available at: [http://statistics.berkeley.edu/tech-reports/820.](http://statistics.berkeley.edu/tech-reports/820)

# <span id="page-7-0"></span>See Also

[variance\\_adjust](#page-39-1)

google\_search *Google Search URL*

# Description

Converts a string to URL for a goolge search of that string.

# Usage

google\_search(a)

# Arguments

a A string.

#### Value

A string that is a URL.

inputcheck1 *Input Check One*

# Description

Performs a basic sanity check on the arguments passed to RUV-2, RUV-4, RUV-inv, and RUV-rinv.

# Usage

```
inputcheck1(Y, X, Z, ctl, check.na=TRUE)
```
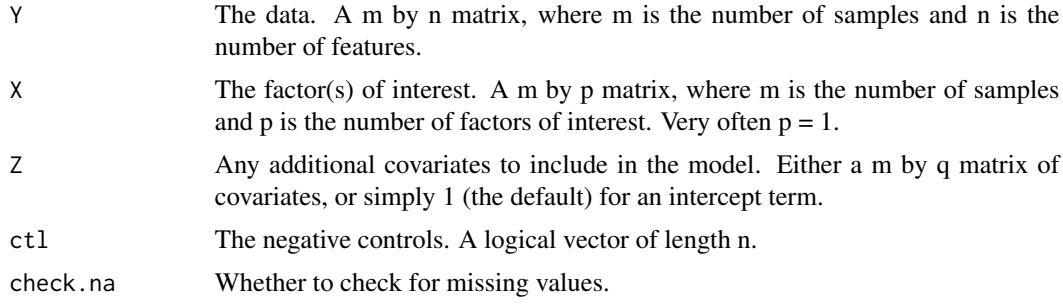

#### <span id="page-8-0"></span>invvar 9

# Value

Returns NULL. The function is only called to check for problems in the arguments and to issue warnings if any problems are found.

#### See Also

[RUV2](#page-13-1), [RUV4](#page-16-1), [RUVinv](#page-21-1), [RUVrinv](#page-23-1)

<span id="page-8-1"></span>invvar *Inverse Method Variances*

# Description

Estimate the features' variances using the inverse method. This function is usually called from [RUVinv](#page-21-1) and not normally intended for stand-alone use.

#### Usage

 $invvar(Y, ct1, XZ = NULL, etc = NULL, lambda = NULL,$  $invsvd = NULL$ 

# Arguments

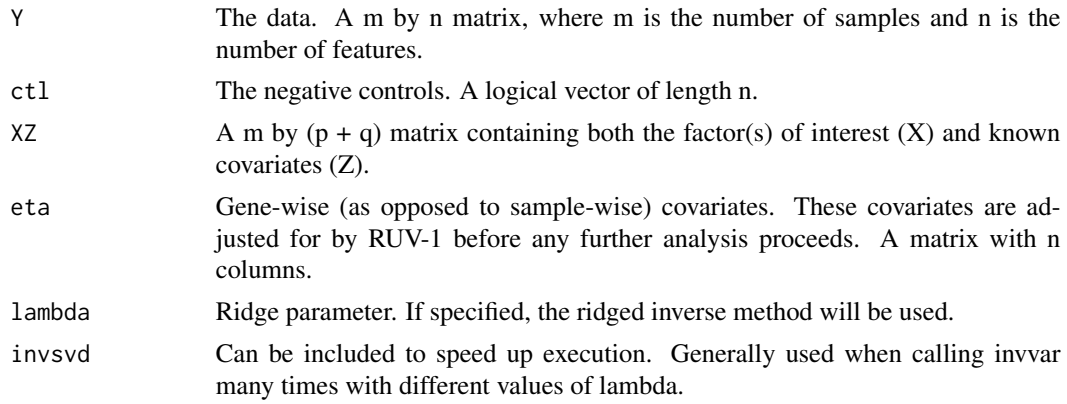

# Value

A list containing

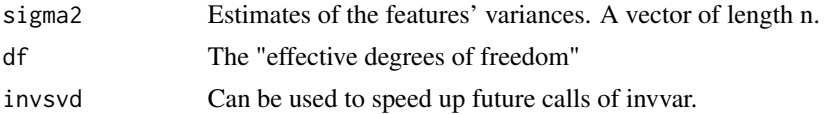

# Author(s)

Johann Gagnon-Bartsch <johanngb@umich.edu>

# <span id="page-9-0"></span>References

Removing Unwanted Variation from High Dimensional Data with Negative Controls. Gagnon-Bartsch, Jacob, and Speed, 2013. Available at: [http://statistics.berkeley.edu/tech-reports/820.](http://statistics.berkeley.edu/tech-reports/820)

# See Also

[RUVinv](#page-21-1), [RUVrinv](#page-23-1)

projectionplotvariables

*Projection Plot Variables*

# Description

Calculates the variables necessary to produce a projection plot.

# Usage

```
projectionplotvariables(Y, X, W)
```
# Arguments

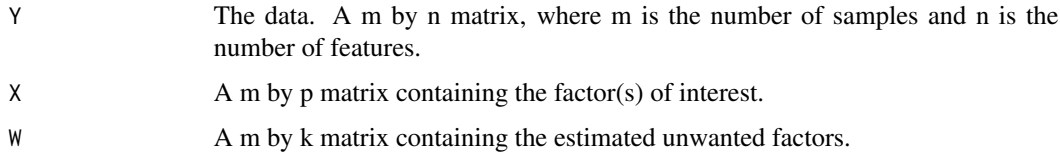

#### Details

Typically intended for internal use, and called after adjustment for known covariates (Z).

#### Value

A list containing

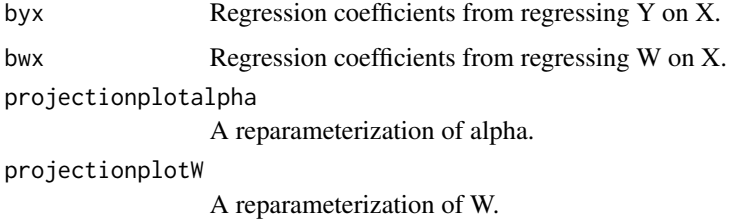

<span id="page-10-0"></span>

#### Description

Estimate the features' variances using a stochastic version of the inverse method. This function is usually called from [RUVinv](#page-21-1) and not normally intended for stand-alone use.

#### Usage

randinvvar(Y, ctl, XZ = NULL, eta = NULL, lambda = NULL,  $iterN = 1e+05$ 

# Arguments

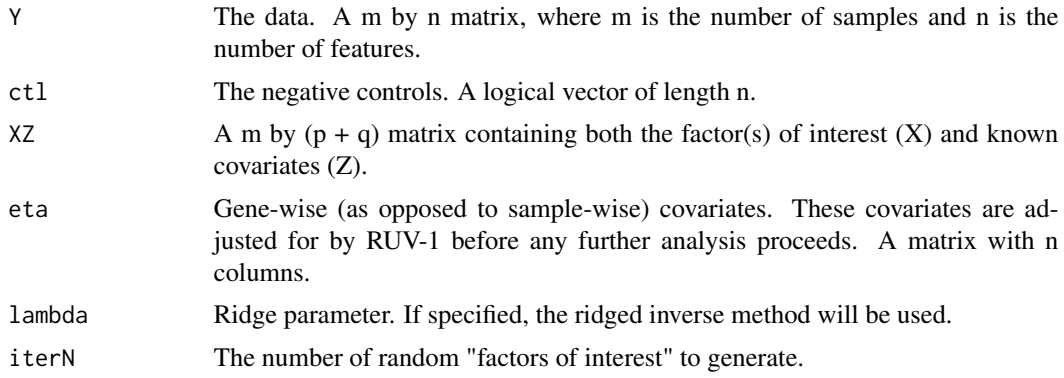

#### Value

A list containing

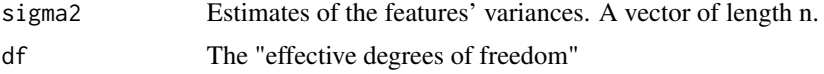

# Author(s)

Johann Gagnon-Bartsch <johanngb@umich.edu>

#### References

Removing Unwanted Variation from High Dimensional Data with Negative Controls. Gagnon-Bartsch, Jacob, and Speed, 2013. Available at: [http://statistics.berkeley.edu/tech-reports/820.](http://statistics.berkeley.edu/tech-reports/820)

#### See Also

[RUVinv](#page-21-1), [RUVrinv](#page-23-1), [invvar](#page-8-1)

<span id="page-11-1"></span><span id="page-11-0"></span>replicate.matrix *Replicate (Mapping) Matrix*

# Description

For use with [RUVIII](#page-19-1), generates a mapping matrix that describes the replicate structure.

# Usage

replicate.matrix(a, burst=NULL, return.factor=FALSE, name="M", sep="\_", burstsep = "\_")

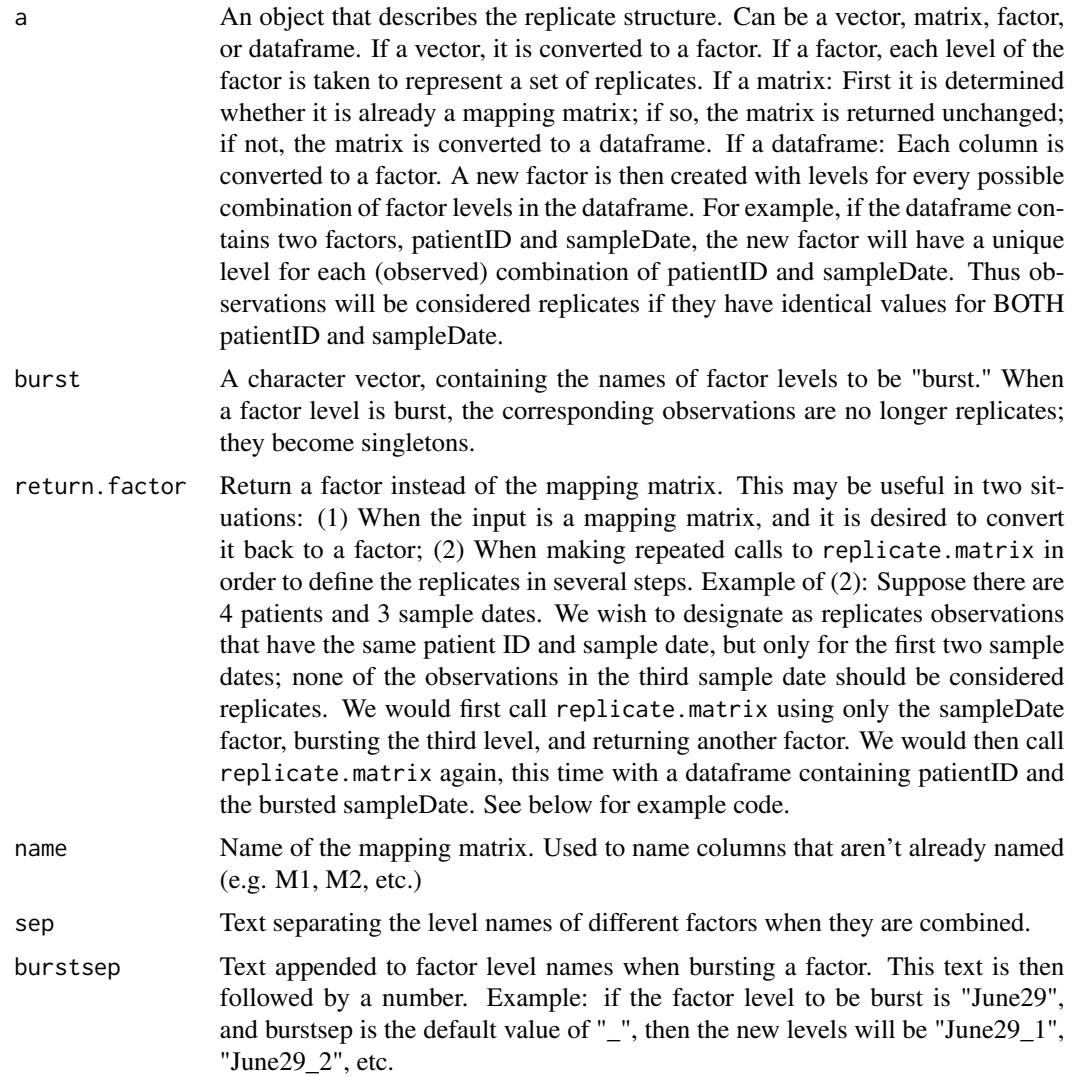

#### <span id="page-12-0"></span>residop and the state of the state of the state of the state of the state of the state of the state of the state of the state of the state of the state of the state of the state of the state of the state of the state of th

#### Value

A matrix or a factor, depending on the value of return.factor.

#### Warning

Be sure to change the default values of sep and burstsep if there is any risk of factor level naming conflicts (e.g. if existing factors already have level names like "patient\_1", "patient\_2", etc.

# Author(s)

Johann Gagnon-Bartsch <johanngb@umich.edu>

# See Also

[RUVIII](#page-19-1)

# Examples

```
# Define patientID and sampleDate
patientID = paste("patient", rep(1:4, each=6), sep="")
#print(patientID)
sampleDate = paste("June", rep(c(12, 17, 29), 8), sep="")
#print(sampleDate)
# Create a mapping matrix, where every unique
# patientID / sampleDate combination define a set of replicates
M = replicate.matrix(data.frame(patientID, sampleDate))
#print(M)
# Convert M back to a factor
M = replicate.matrix(M, return.factor=TRUE)
#print(M)
# Create a factor for sampleDate, but burst the third date
temp = replicate.matrix(sampleDate, burst="June29", return.factor=TRUE)
#print(temp)
# Create a mapping matrix as described above in the description of return.factor
M = replicate.matrix(data.frame(temp, patientID))
#print(M)
```
residop *Residual Operator*

#### Description

Applies the residual operator of a matrix B to a matrix A.

#### Usage

residop(A, B)

<span id="page-13-0"></span>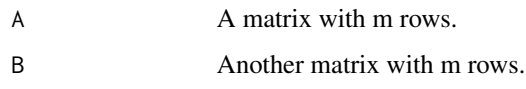

# Details

The columns of B must be linearly independent.

# Value

The matrix A after projection into the orthogonal complement of the column space of B.

<span id="page-13-1"></span>RUV2 *Remove Unwanted Variation, 2-step*

# Description

The RUV-2 algorithm. Estimates and adjusts for unwanted variation using negative controls.

#### Usage

RUV2(Y, X, ctl, k, Z=1, eta=NULL, include.intercept=TRUE, fullW=NULL, svdyc=NULL, do\_projectionplot=TRUE, inputcheck=TRUE)

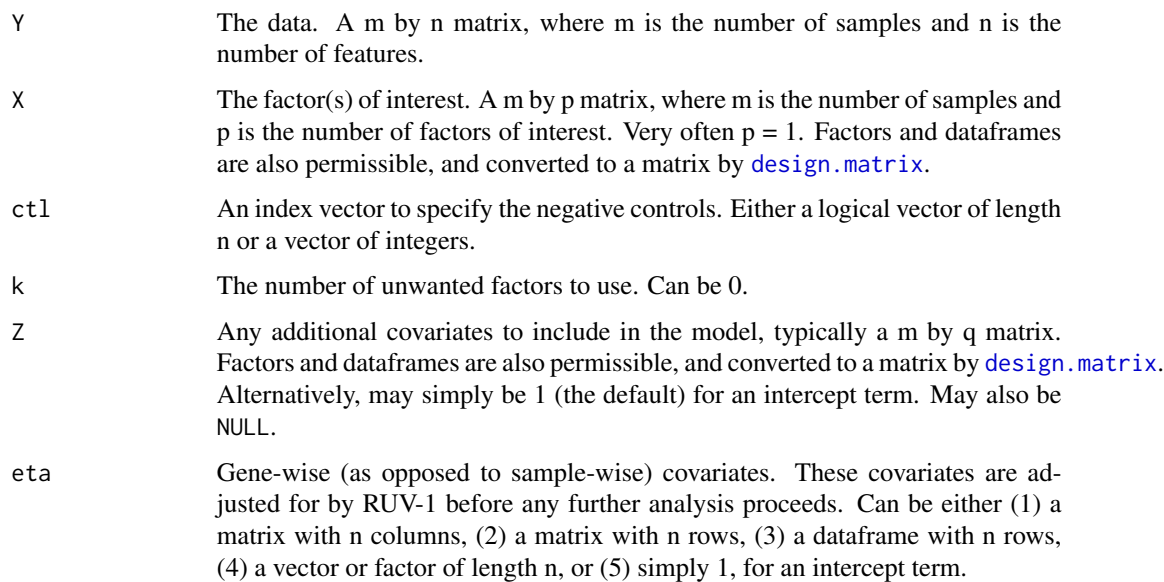

#### $RUV2$  15

# include.intercept

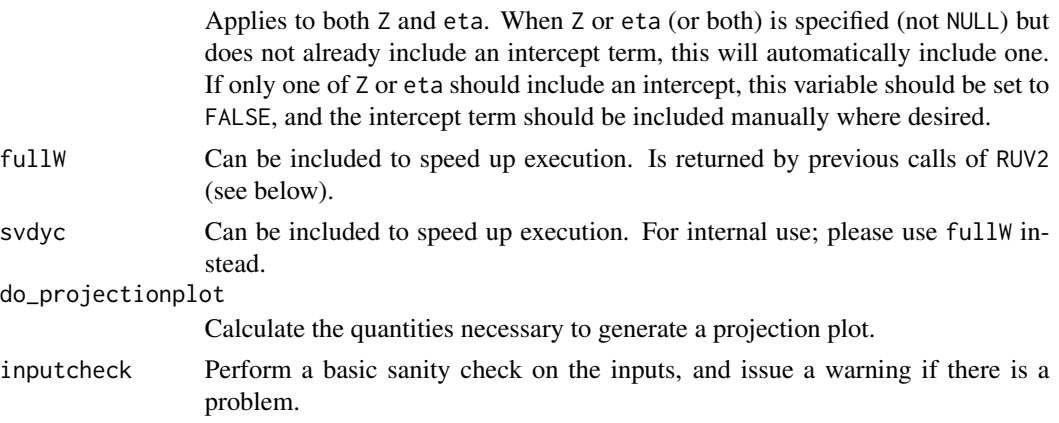

# Details

Implements the RUV-2 algorithm as described in Gagnon-Bartsch and Speed (2012), using the SVD as the factor analysis routine. Unwanted factors W are estimated using control genes. Y is then regressed on the variables X, Z, and W.

# Value

A list containing

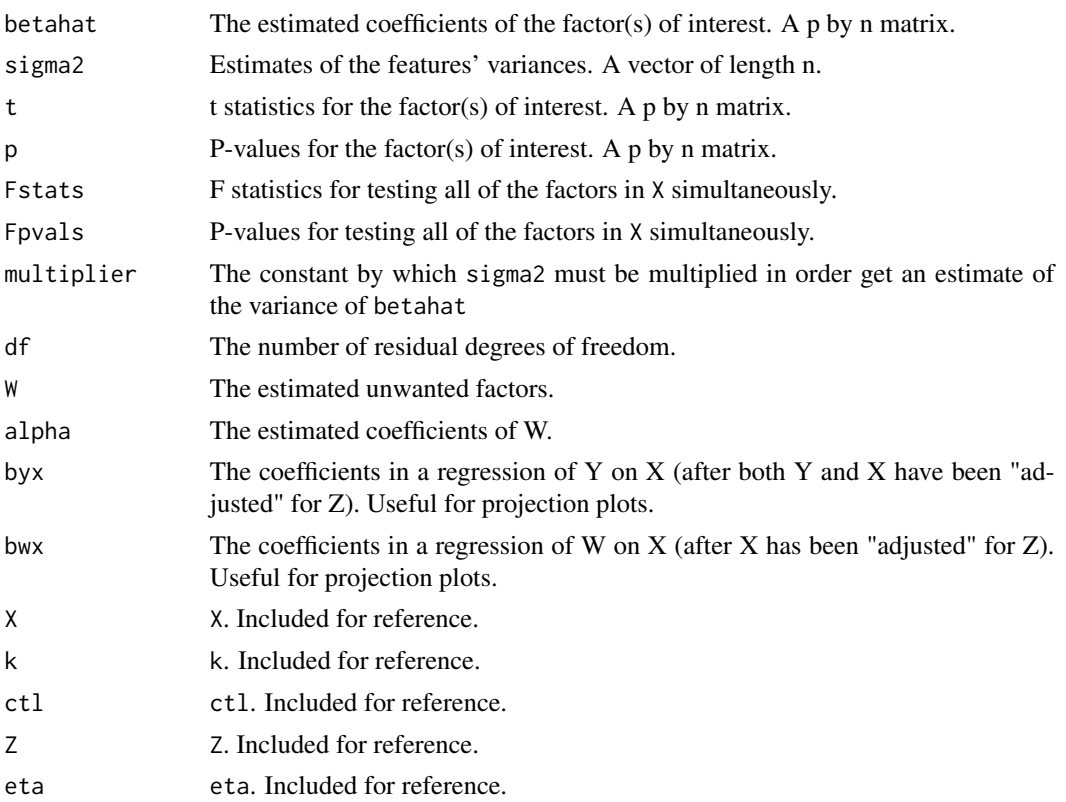

<span id="page-15-0"></span>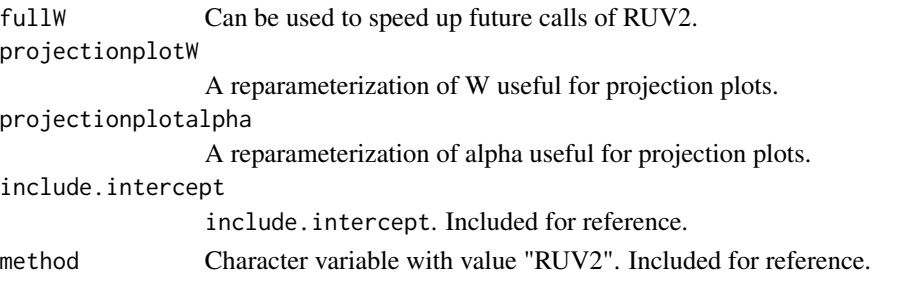

#### Note

Additional resources can be found at [http://www-personal.umich.edu/~johanngb/ruv/.](http://www-personal.umich.edu/~johanngb/ruv/)

#### Author(s)

Johann Gagnon-Bartsch <johanngb@umich.edu>

#### References

Using control genes to correct for unwanted variation in microarray data. Gagnon-Bartsch and Speed, 2012. Available at: [http://biostatistics.oxfordjournals.org/content/13/3/539.full.](http://biostatistics.oxfordjournals.org/content/13/3/539.full)

Removing Unwanted Variation from High Dimensional Data with Negative Controls. Gagnon-Bartsch, Jacob, and Speed, 2013. Available at: [http://statistics.berkeley.edu/tech-reports/820.](http://statistics.berkeley.edu/tech-reports/820)

#### See Also

[RUV4](#page-16-1), [RUVinv](#page-21-1), [RUVrinv](#page-23-1), [variance\\_adjust](#page-39-1)

#### Examples

```
## Create some simulated data
m = 50n = 10000
nc = 1000
p = 1k = 20ctl = rep(FALSE, n)ctl[1:nc] = TRUEX = matrix(c(rep(\theta, floor(m/2)), rep(1, ceiling(m/2))), m, p)beta = matrix(rnorm(p*n), p, n)beta[,ct1] = 0W = matrix(rnorm(m*k), m, k)alpha = matrix(rnorm(k*n),k,n)epsilon = matrix(rnorm(m*n),m,n)
Y = X%*%beta + W%*%alpha + epsilon
## Run RUV-2
fit = RUV2(Y, X, ct1, k)## Get adjusted variances and p-values
fit = variance_adjust(fit)
```
# Description

The RUV-4 algorithm. Estimates and adjusts for unwanted variation using negative controls.

#### Usage

```
RUV4(Y, X, ctl, k, Z = 1, eta = NULL, include.intercept=TRUE,
fullW0=NULL, inputcheck=TRUE)
```
#### Arguments

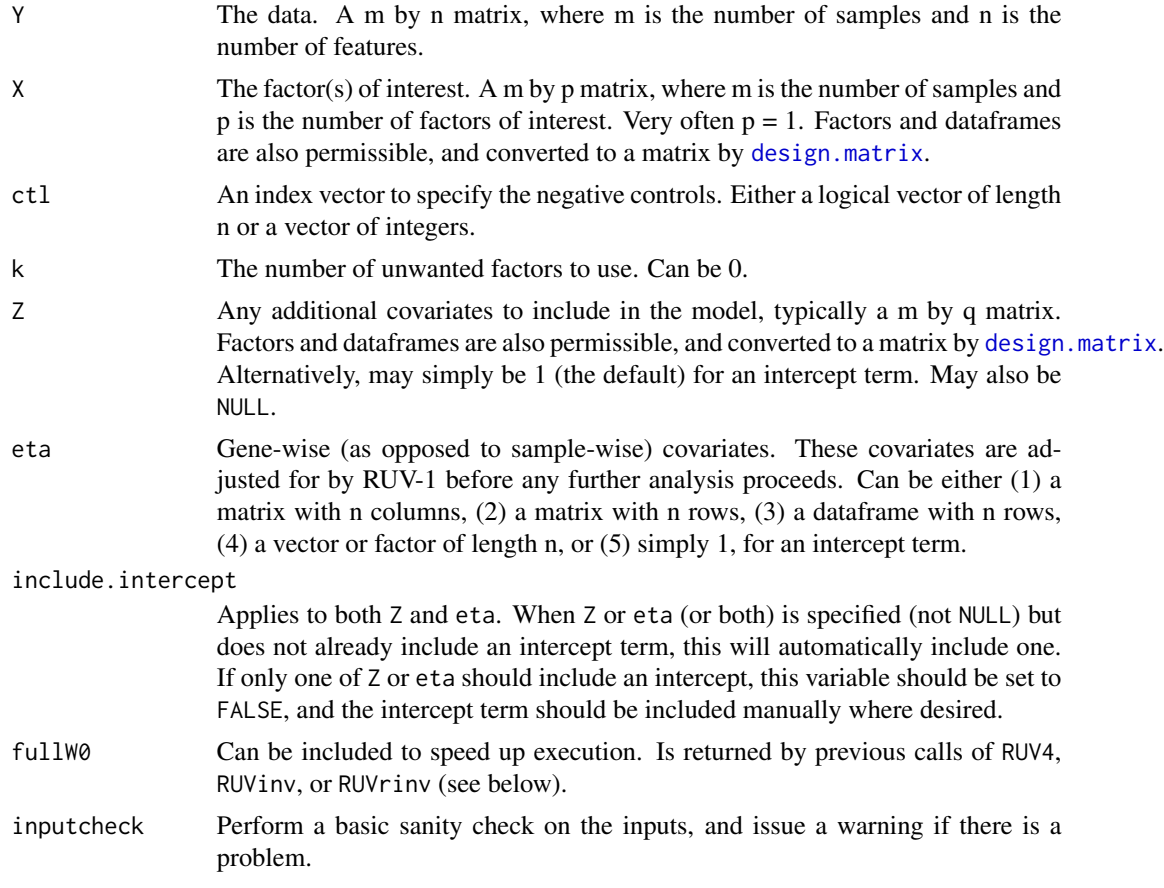

#### Details

Implements the RUV-4 algorithm as described in Gagnon-Bartsch, Jacob, and Speed (2013), using the SVD as the factor analysis routine. Unwanted factors W are estimated using control genes. Y is then regressed on the variables X, Z, and W.

<span id="page-16-1"></span><span id="page-16-0"></span>

# Value

A list containing

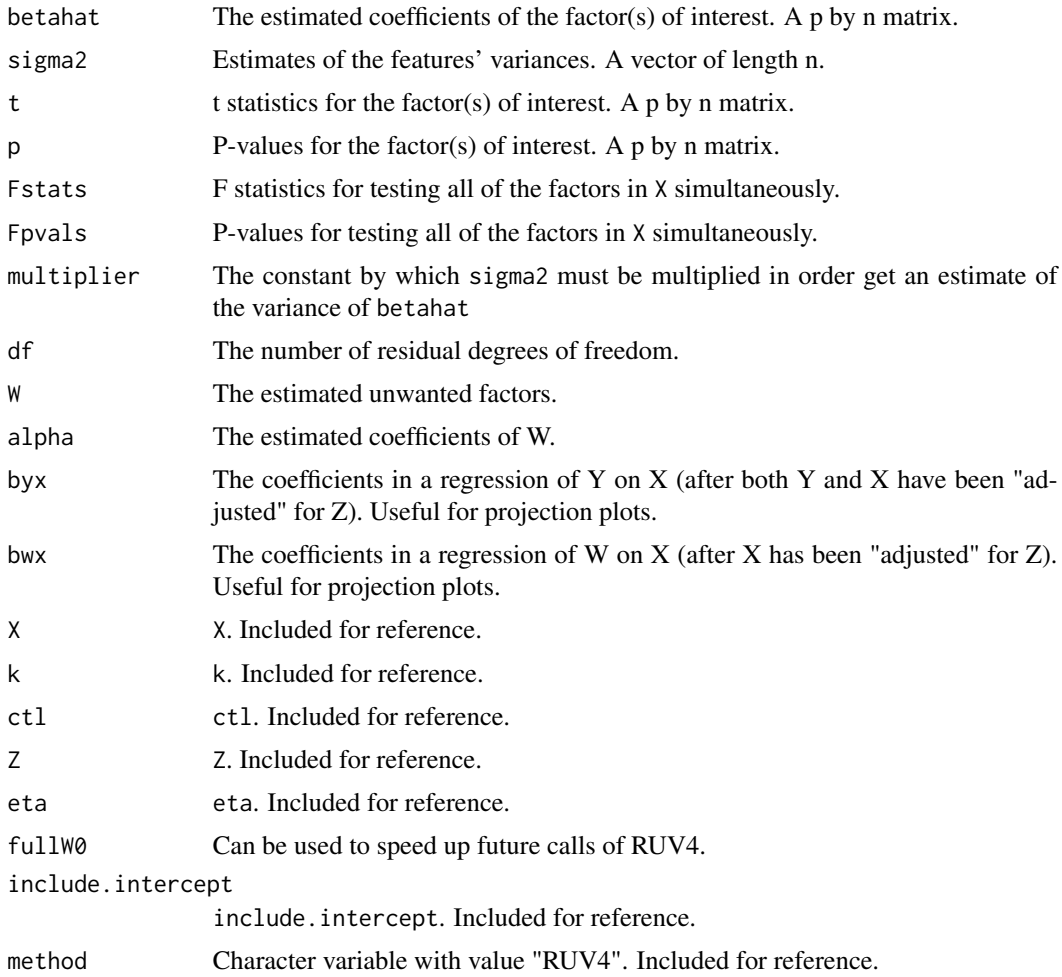

#### Note

Additional resources can be found at [http://www-personal.umich.edu/~johanngb/ruv/.](http://www-personal.umich.edu/~johanngb/ruv/)

#### Author(s)

Johann Gagnon-Bartsch <johanngb@umich.edu>

#### References

Using control genes to correct for unwanted variation in microarray data. Gagnon-Bartsch and Speed, 2012. Available at: [http://biostatistics.oxfordjournals.org/content/13/3/539.full.](http://biostatistics.oxfordjournals.org/content/13/3/539.full)

Removing Unwanted Variation from High Dimensional Data with Negative Controls. Gagnon-Bartsch, Jacob, and Speed, 2013. Available at: [http://statistics.berkeley.edu/tech-reports/820.](http://statistics.berkeley.edu/tech-reports/820)

#### <span id="page-18-0"></span> $RUVI$  and  $19$

# See Also

[RUV2](#page-13-1), [RUVinv](#page-21-1), [RUVrinv](#page-23-1), [variance\\_adjust](#page-39-1)

#### Examples

```
## Create some simulated data
m = 50n = 10000
nc = 1000
p = 1k = 20ctl = rep(FALSE, n)ctl[1:nc] = TRUEX = matrix(c(rep(\theta, floor(m/2)), rep(1, ceiling(m/2))), m, p)beta = matrix(rnorm(p*n), p, n)beta[,ct1] = 0W = matrix(rnorm(m*k), m, k)alpha = matrix(rnorm(k*n),k,n)epsilon = matrix(rnorm(m*n),m,n)
Y = X%*%beta + W%*%alpha + epsilon
## Run RUV-4
fit = RUV4(Y, X, ct1, k)## Get adjusted variances and p-values
```

```
fit = variance_adjust(fit)
```
<span id="page-18-1"></span>RUVI *RUV-I*

#### Description

The RUV-I algorithm. Generally used as a preprocessing step to RUV-2, RUV-4, RUV-inv, RUVrinv, or RUVIII. RUV1 is an alias of (identical to) RUVI.

#### Usage

```
RUVI(Y, eta, ctl, include.intercept = TRUE)
RUV1(Y, eta, ctl, include.intercept = TRUE)
```
#### Arguments

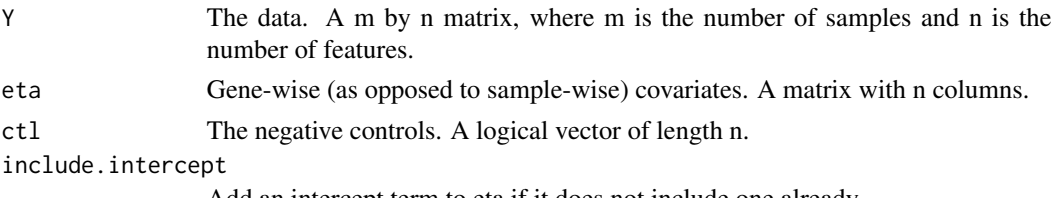

Add an intercept term to eta if it does not include one already.

#### <span id="page-19-0"></span>Details

Implements the RUV-I algorithm as described in Gagnon-Bartsch, Jacob, and Speed (2013). Most often this algorithm is not used directly, but rather is called from RUV-2, RUV-4, RUV-inv, or RUV-rinv. Note that RUV1 and RUVI are two different names for the same (identical) function.

#### Value

An adjusted data matrix (i.e., an adjusted Y)

#### Author(s)

Johann Gagnon-Bartsch <johanngb@umich.edu>

#### References

Using control genes to correct for unwanted variation in microarray data. Gagnon-Bartsch and Speed, 2012. Available at: [http://biostatistics.oxfordjournals.org/content/13/3/539.full.](http://biostatistics.oxfordjournals.org/content/13/3/539.full)

Removing Unwanted Variation from High Dimensional Data with Negative Controls. Gagnon-Bartsch, Jacob, and Speed, 2013. Available at: [http://statistics.berkeley.edu/tech-reports/820.](http://statistics.berkeley.edu/tech-reports/820)

#### See Also

[RUV2](#page-13-1), [RUV4](#page-16-1), [RUVinv](#page-21-1), [RUVrinv](#page-23-1), [RUVIII](#page-19-1)

<span id="page-19-1"></span>RUVIII *RUV-III*

#### Description

Globally adjust data matrix using both negative controls and replicates.

#### Usage

```
RUVIII(Y, M, ctl, k = NULL, eta = NULL, include.intercept = TRUE,
      average = FALSE, fullalpha = NULL, return.info = FALSE, inputcheck = TRUE)
```
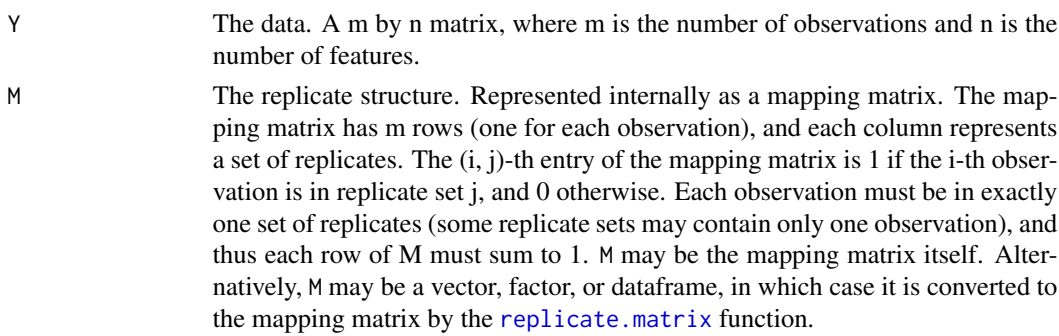

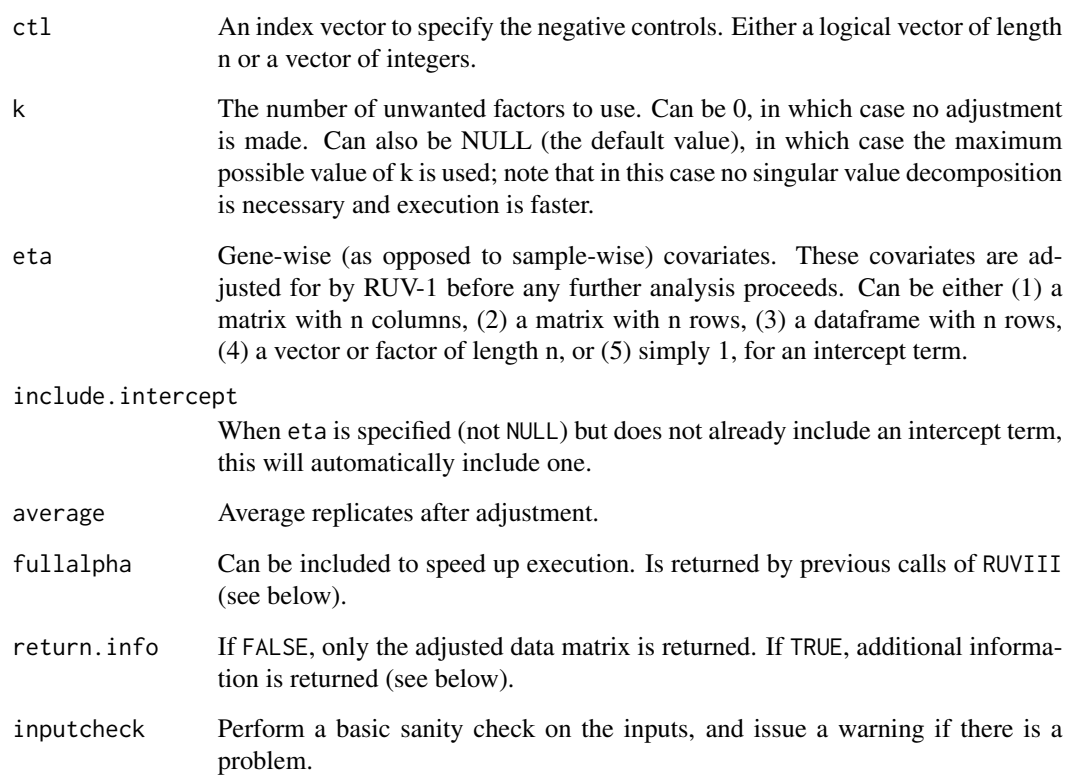

# Value

If codereturn.info is TRUE, a list is returned that contains:

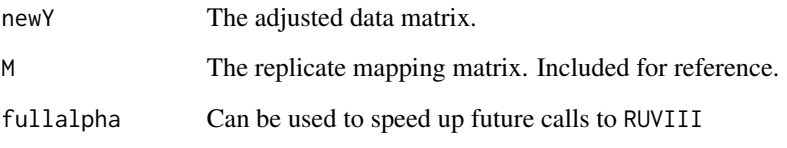

Otherwise, if return.info is FALSE, only the adjusted data matrix is returned.

# Note

Additional resources can be found at [http://www-personal.umich.edu/~johanngb/ruv/.](http://www-personal.umich.edu/~johanngb/ruv/)

# Author(s)

Johann Gagnon-Bartsch <johanngb@umich.edu>

# <span id="page-21-1"></span><span id="page-21-0"></span>Description

The RUV-inv algorithm. Estimates and adjusts for unwanted variation using negative controls.

# Usage

```
RUVinv(Y, X, ctl, Z=1, eta=NULL, include.intercept=TRUE,
       fullW0=NULL, invsvd=NULL, lambda=NULL,
       randomization=FALSE, iterN=100000, inputcheck=TRUE)
```
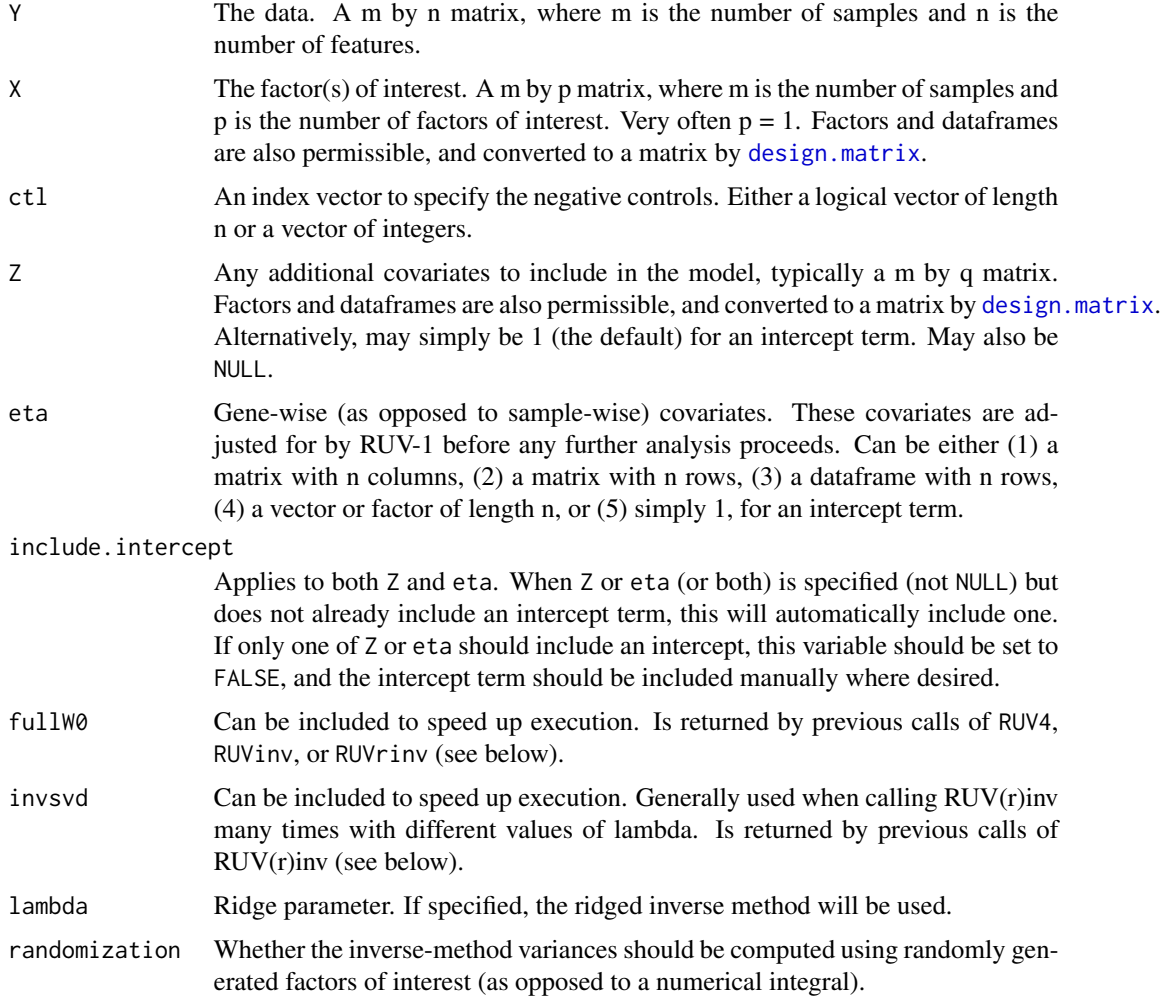

#### RUVinv 23

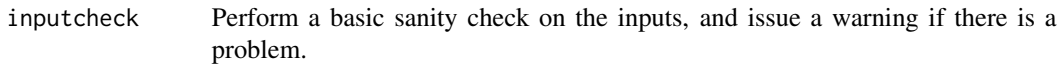

# Details

Implements the RUV-inv algorithm as described in Gagnon-Bartsch, Jacob, and Speed (2013).

# Value

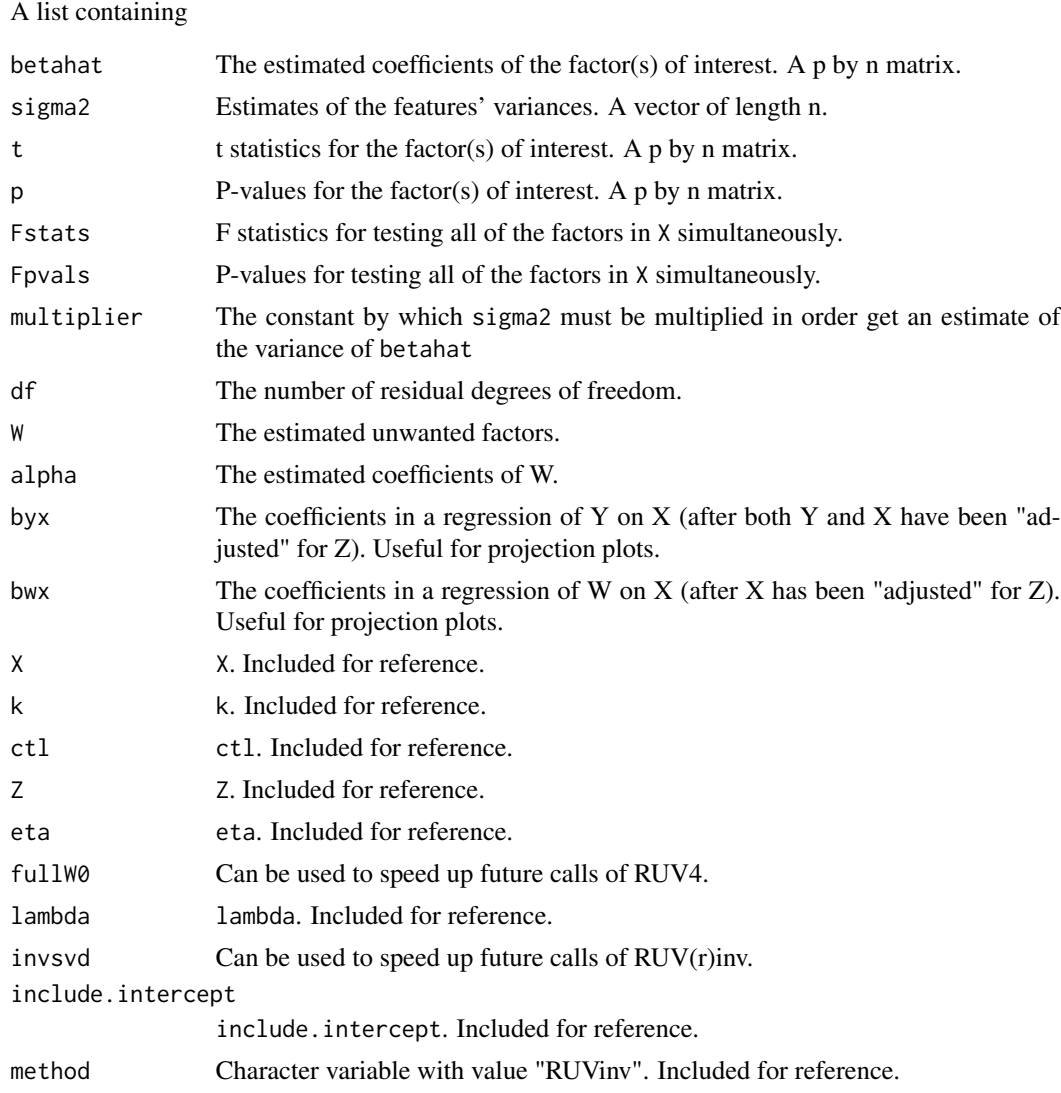

#### Note

Additional resources can be found at [http://www-personal.umich.edu/~johanngb/ruv/.](http://www-personal.umich.edu/~johanngb/ruv/)

#### <span id="page-23-0"></span>Author(s)

Johann Gagnon-Bartsch <johanngb@umich.edu>

#### References

Using control genes to correct for unwanted variation in microarray data. Gagnon-Bartsch and Speed, 2012. Available at: [http://biostatistics.oxfordjournals.org/content/13/3/539.full.](http://biostatistics.oxfordjournals.org/content/13/3/539.full)

Removing Unwanted Variation from High Dimensional Data with Negative Controls. Gagnon-Bartsch, Jacob, and Speed, 2013. Available at: [http://statistics.berkeley.edu/tech-reports/820.](http://statistics.berkeley.edu/tech-reports/820)

#### See Also

[RUV2](#page-13-1), [RUV4](#page-16-1), [RUVrinv](#page-23-1), [variance\\_adjust](#page-39-1), [invvar](#page-8-1)

#### Examples

```
## Create some simulated data
m = 50n = 10000
nc = 1000
p = 1k = 20ctl = rep(FALSE, n)
ctl[1:nc] = TRUE
X = matrix(c(rep(\theta, floor(m/2)), rep(1, ceiling(m/2))), m, p)beta = matrix(rnorm(p*n), p, n)
beta[, ctl] = 0W = matrix(rnorm(m*k), m, k)alpha = matrix(rnorm(k*n),k,n)epsilon = matrix(rnorm(m*n),m,n)
Y = X%*%beta + W%*%alpha + epsilon
## Run RUV-inv
fit = RUVinv(Y, X, ctl)
## Get adjusted variances and p-values
fit = variance_adjust(fit)
```
<span id="page-23-1"></span>RUVrinv *Remove Unwanted Variation, ridged inverse method*

#### **Description**

The RUV-rinv algorithm. Estimates and adjusts for unwanted variation using negative controls.

#### Usage

RUVrinv(Y, X, ctl, Z=1, eta=NULL, include.intercept=TRUE, fullW0=NULL, invsvd=NULL, lambda=NULL, k=NULL, l=NULL, randomization=FALSE, iterN=100000, inputcheck=TRUE)

#### <span id="page-24-0"></span>RUVrinv 25

# Arguments

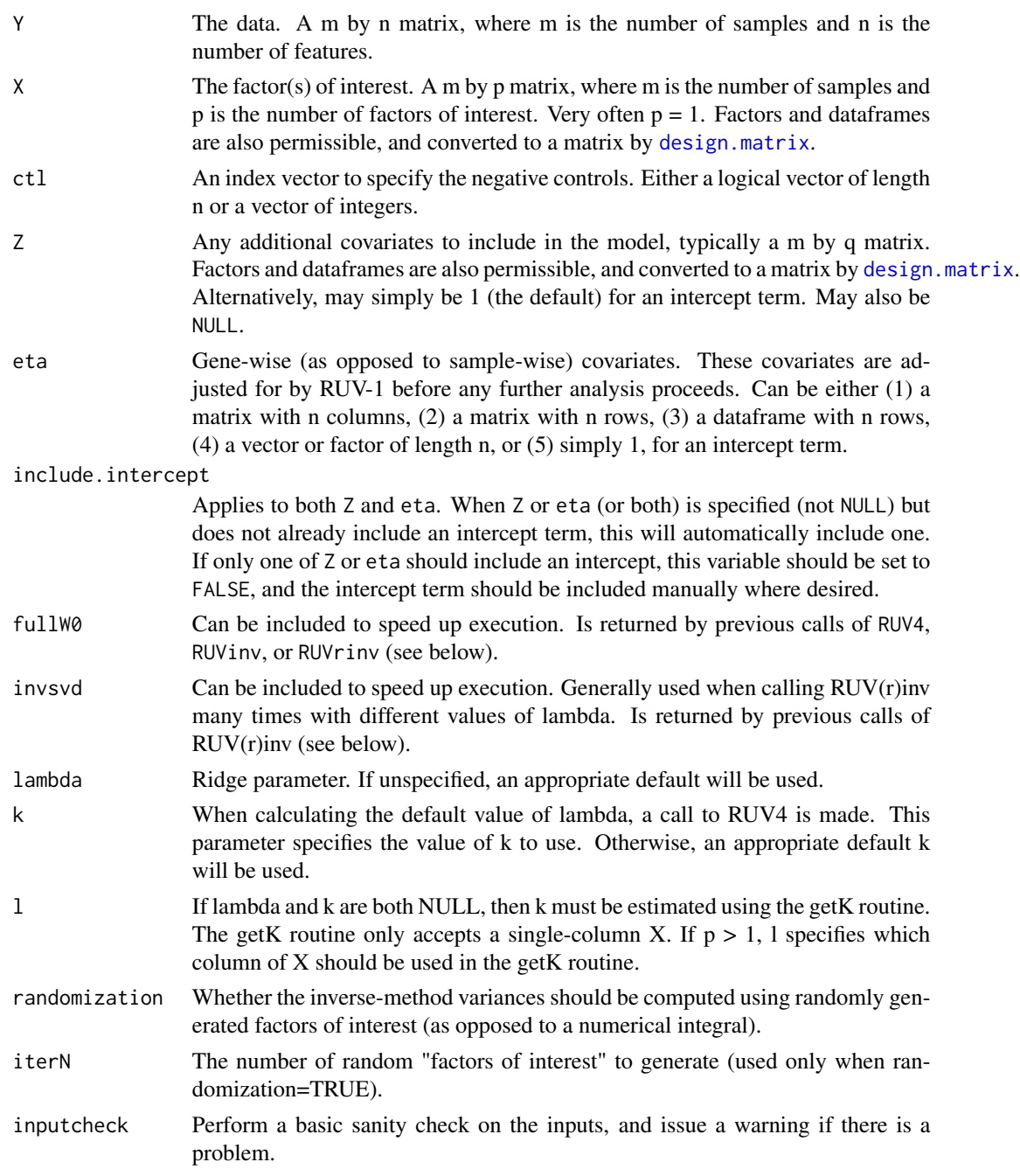

# Details

Implements the RUV-rinv algorithm as described in Gagnon-Bartsch, Jacob, and Speed (2013). This function is essentially just a wrapper to RUVinv, but with a little extra code to calculate the default value of lambda.

# Value

A list containing

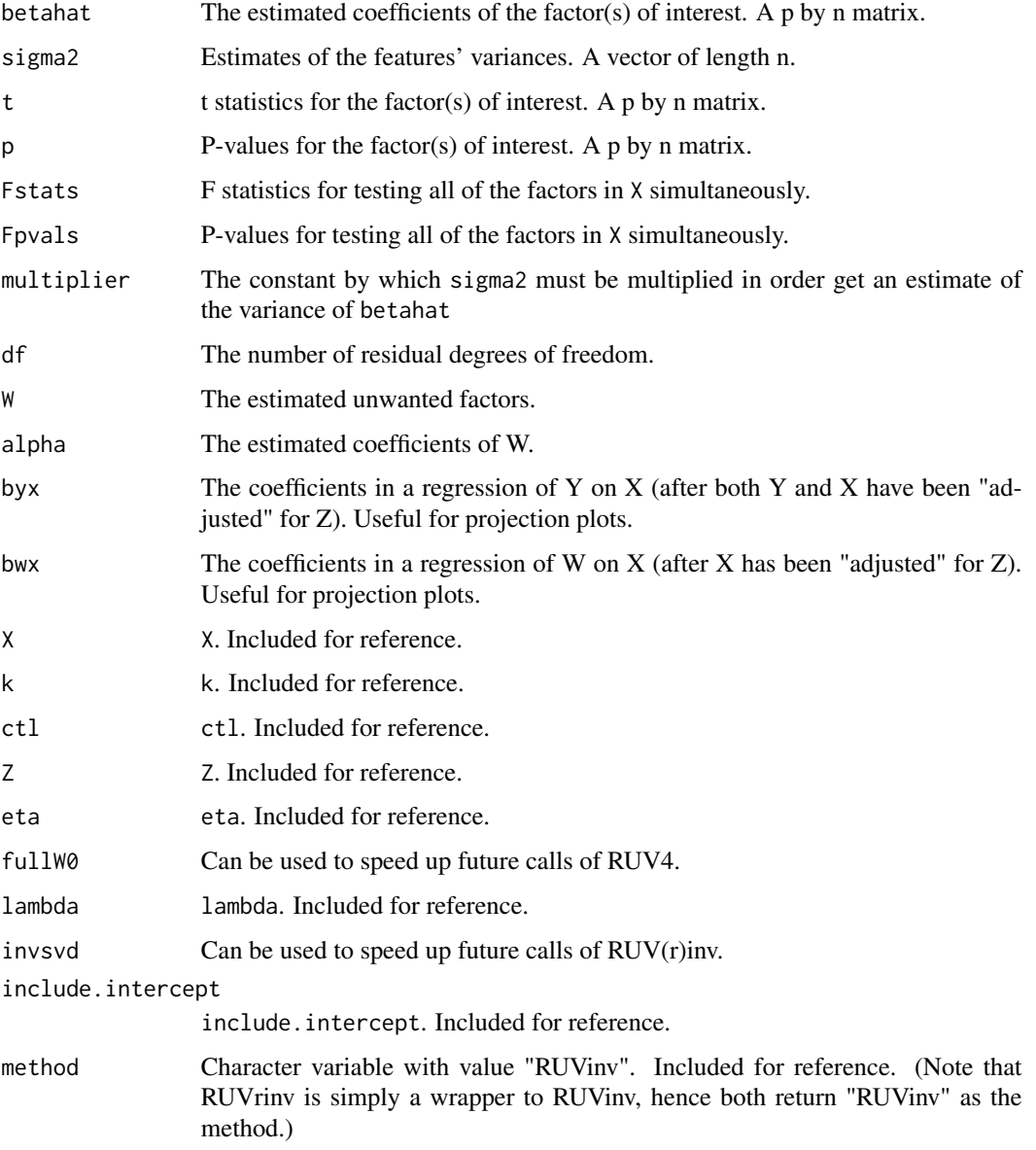

#### Note

Additional resources can be found at [http://www-personal.umich.edu/~johanngb/ruv/.](http://www-personal.umich.edu/~johanngb/ruv/)

# Author(s)

Johann Gagnon-Bartsch <johanngb@umich.edu>

# <span id="page-26-0"></span>ruv\_cancorplot 27

#### References

Using control genes to correct for unwanted variation in microarray data. Gagnon-Bartsch and Speed, 2012. Available at: [http://biostatistics.oxfordjournals.org/content/13/3/539.full.](http://biostatistics.oxfordjournals.org/content/13/3/539.full)

Removing Unwanted Variation from High Dimensional Data with Negative Controls. Gagnon-Bartsch, Jacob, and Speed, 2013. Available at: [http://statistics.berkeley.edu/tech-reports/820.](http://statistics.berkeley.edu/tech-reports/820)

#### See Also

[RUV2](#page-13-1), [RUV4](#page-16-1), [RUVinv](#page-21-1), [variance\\_adjust](#page-39-1), [invvar](#page-8-1), [getK](#page-4-1)

#### Examples

```
## Create some simulated data
m = 50n = 10000nc = 1000
p = 1k = 20ctl = rep(FALSE, n)ctl[1:nc] = TRUEX = matrix(c(rep(\theta, floor(m/2)), rep(1, ceiling(m/2))), m, p)beta = matrix(rnorm(p*n), p, n)beta[, ctl] = 0W = matrix(rnorm(m*k), m, k)alpha = matrix(rnorm(k*n),k,n)epsilon = matrix(rnorm(m*n), m, n)Y = X%*%beta + W%*%alpha + epsilon
## Run RUV-rinv
fit = RUVrinv(Y, X, ctl)
## Get adjusted variances and p-values
fit = variance_adjust(fit)
```
ruv\_cancorplot *RUV Canonical Correlation Plot*

#### Description

Canonical correlation plot

#### Usage

```
ruv\_cancorplot(Y, X, ct1, W1 = NULL, W2 = NULL)
```
#### <span id="page-27-0"></span>Arguments

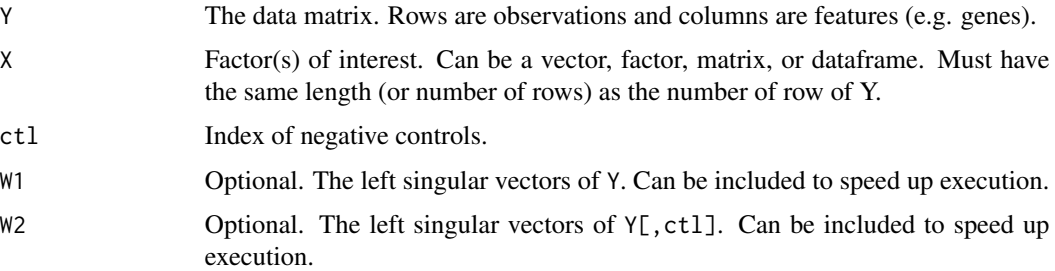

# Details

Plots, as a function of k, the square of of the first canonical correlation of X and the first k left singular vectors of Y (and also, similarly, Y[, ctl]).

#### Value

A ggplot.

# Author(s)

Johann Gagnon-Bartsch

ruv\_ecdf *RUV P-value Empirical CDF Plot*

# Description

Plots an ECDF of p-values returned by a call to [ruv\\_summary](#page-33-1)

#### Usage

```
ruv_ecdf(fit, X.col = "all", power = 1, uniformlines = 0)
```
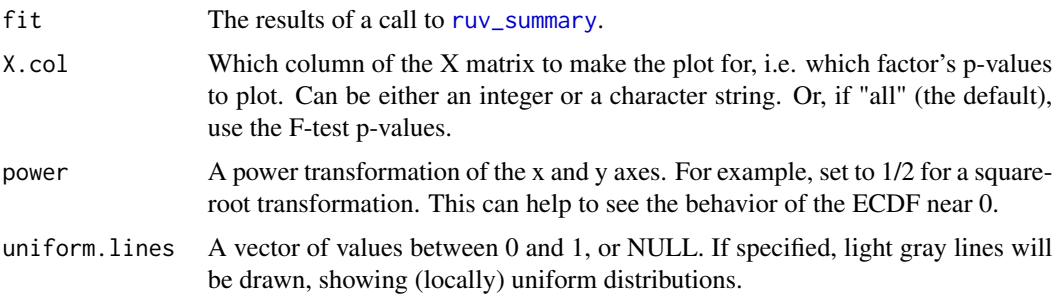

#### <span id="page-28-0"></span>ruv\_hist 29

# Value

A ggplot.

# Author(s)

Johann Gagnon-Bartsch

# ruv\_hist *RUV P-value Histogram Plot*

# Description

Plots a histogram of p-values returned by a call to [ruv\\_summary](#page-33-1)

# Usage

```
ruv_hist(fit, X.col = "all", breaks = c(0, 0.001, 0.01, 0.05, seq(0.1, 1, by = 0.1)))
```
# Arguments

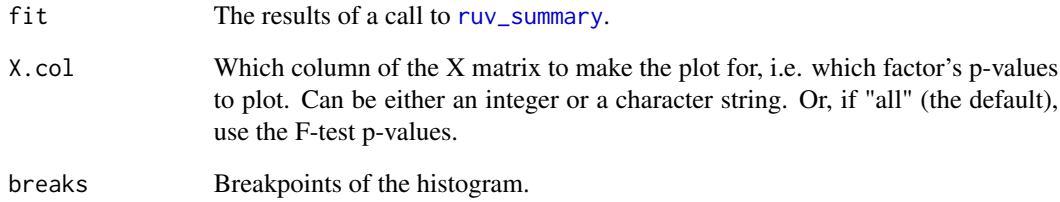

# Value

A ggplot.

# Author(s)

Johann Gagnon-Bartsch

<span id="page-29-0"></span>ruv\_projectionplot *RUV Projection Plot*

# Description

Projection plot of an RUV regression fit.

# Usage

ruv\_projectionplot(fit, X.col = 1, factor = "gradient", adjusted = TRUE)

# Arguments

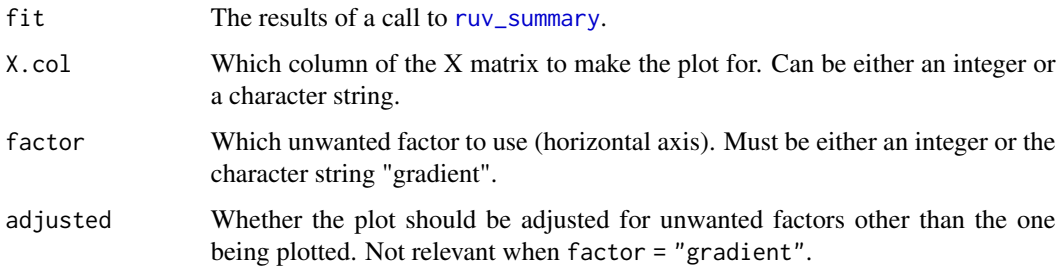

# Value

A ggplot.

# Author(s)

Johann Gagnon-Bartsch

ruv\_rankplot *RUV Rank Plot*

# Description

A plot showing the number of positive controls to be found within the N top-ranked features, as a function of N. The ranking of the features is by p-value.

#### Usage

```
ruv_rankplot(fit, pctl, X.col = "all", uniform.lines = 0)
```
#### <span id="page-30-0"></span>ruv\_residuals 31

#### **Arguments**

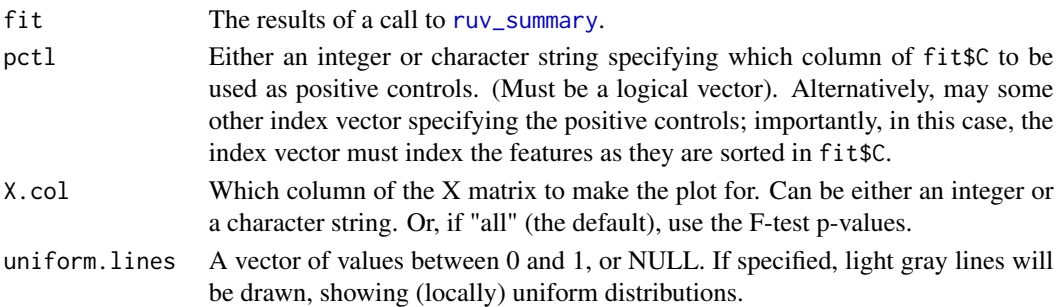

### Value

A ggplot.

#### Author(s)

Johann Gagnon-Bartsch

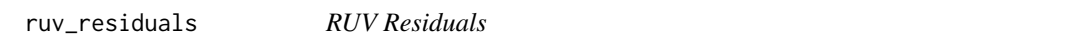

#### Description

Calculate the residuals or adjusted data matrix of an RUV2 or RUV4 fit.

#### Usage

```
ruv_residuals(fit, type=c("residuals", "adjusted.Y"), subset_and_sort=TRUE)
```
#### **Arguments**

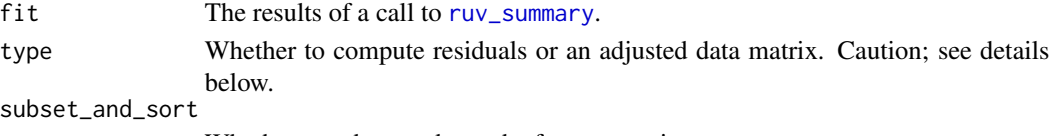

Whether to subset and sort the features, as in [ruv\\_summary](#page-33-1).

#### Details

This function will return either the residuals or an adjusted data matrix. The residuals are the result of removing all factors (wanted and unwanted), whereas the adjusted data matrix is the result of removing only the unwanted factors.

The residuals can be useful for diagnostics, e.g. in producing a residual RLE plot. The adjusted data matrix may also be useful for diagnostics, but typically should \*not\* be used for any additional downstream analyses. The adjusted data matrix can suffer from overfitting, which can be severe, especially when k is large, and this can produce artificially "good" results in downstream analyses.

If an adjusted data matrix for use in downstream analyses is desired, see [RUVIII](#page-19-1).

# <span id="page-31-0"></span>Value

Either a matrix of residuals, or an adjusted data matrix.

#### Author(s)

Johann Gagnon-Bartsch

#### See Also

[RUV2](#page-13-1), [RUV4](#page-16-1), [ruv\\_summary](#page-33-1), [RUVIII](#page-19-1)

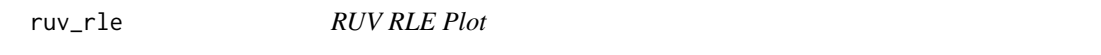

# Description

An RLE (Relative Log Expression) Plot

# Usage

 $ruv_{\text{r}}$ le(Y, rowinfo = NULL, probs = c(0.05, 0.25, 0.5, 0.75, 0.95), ylim = c(-0.5, 0.5))

# Arguments

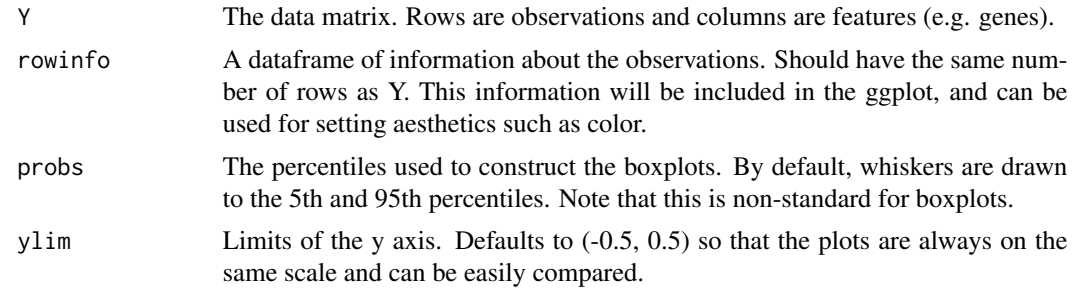

#### Value

A ggplot.

#### Author(s)

Johann Gagnon-Bartsch

#### References

Irizarry, R. A., Bolstad, B. M., Collin, F., Cope, L. M., Hobbs, B., and Speed, T. P. (2003). Summaries of Affymetrix GeneChip probe level data. Nucleic acids research, 31(4):e15.

<span id="page-32-0"></span>

# Description

A scree plot (on the log scale)

# Usage

ruv\_scree(Y = NULL,  $Z = 1$ , Y.svd = NULL)

#### Arguments

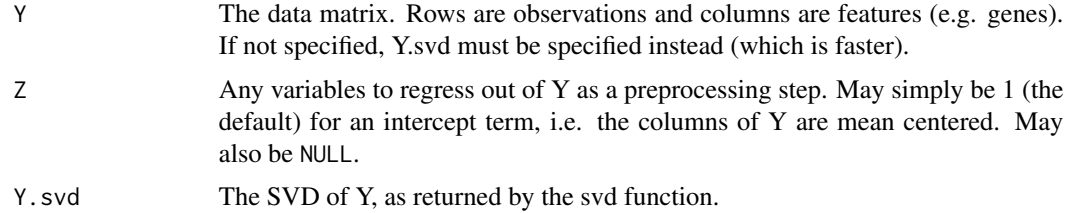

#### Details

Because 0 cannot be plotted on a log scale, if any singular values are equal to 0, they will be changed to the minimum non-zero singular value and plotted in red. Exception: singular values that are 0 as a result of regressing out Z are simply not plotted.

#### Value

A ggplot.

#### Author(s)

Johann Gagnon-Bartsch

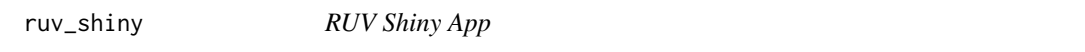

# Description

A Shiny App that allows quick exploration of a dataset using RUV methods.

# Usage

```
ruv_shiny(Y, rowinfo, colinfo, options = list(port = 3840))
```
# <span id="page-33-0"></span>Arguments

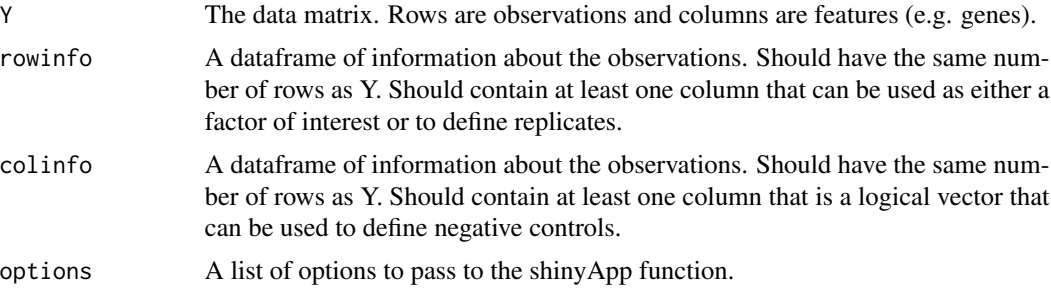

# Value

None. Calls shinyApp.

#### Author(s)

Johann Gagnon-Bartsch

<span id="page-33-1"></span>ruv\_summary *RUV Summary*

# Description

Post-process and summarize the results of call to RUV2, RUV4, RUVinv, or RUVrinv.

#### Usage

```
ruv_summary(Y, fit, rowinfo=NULL, colinfo=NULL, colsubset=NULL, sort.by="F.p",
            var.type=c("ebayes", "standard", "pooled"),
            p.type=c("standard", "rsvar", "evar"), min.p.cutoff=10e-25)
```
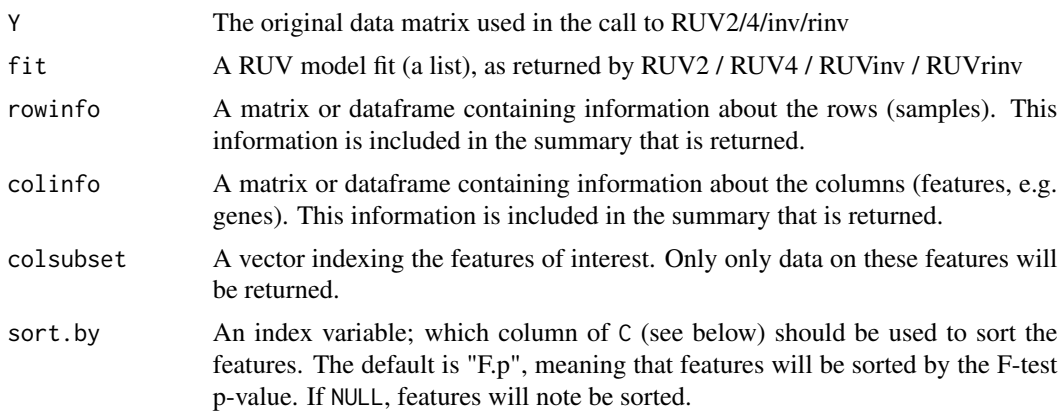

# <span id="page-34-0"></span>ruv\_summary 35

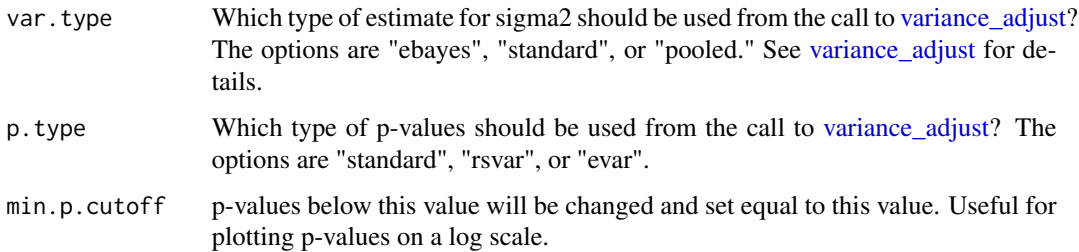

#### **Details**

This function post-processes the results of a call to RUV2/4/inv/rinv and then nicely summarizes the output. The post-processing step primarily consists of a call to [variance\\_adjust,](#page-39-1) which computes various adjustments to variances, t-statistics, and and p-values. See [variance\\_adjust](#page-39-1) for details. The var.type and p.type options determine which of these adjustments are used. An additional postprocessing step is that the column means of the Y matrix are computed, both before and after the call to RUV1 (if eta was specified).

After post-processing, the results are summarized into a list containing 4 objects: 1) the data matrix Y; 2) a dataframe R containing information about the rows (samples); 3) a dataframe C containing information about the columns (features, e.g. genes), and 4) a list misc of other information returned by RUV2/4/inv/rinv.

Finally, if colsubset is specified, then C is subset to include only the features of interest (as are the relevant entries of misc that are used to compute projection plots). If sort.by is specified, the features will also be sorted.

#### Value

A list containing:

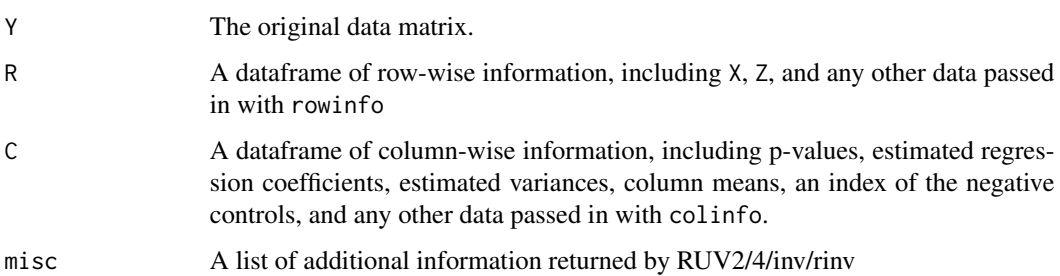

#### Author(s)

Johann Gagnon-Bartsch

#### See Also

[RUV2](#page-13-1), [RUV4](#page-16-1), [RUVinv](#page-21-1), [RUVrinv](#page-23-1), [variance\\_adjust](#page-39-1)

<span id="page-35-0"></span>ruv\_svdgridplot *RUV SVD Grid Plot*

# Description

A plot composed of a grid of several subplots created by [ruv\\_svdplot](#page-36-1)

# Usage

```
ruv_svdgridplot(Y.data, Y.space = NULL, rowinfo = NULL, colinfo = NULL, k = 1:3, Z = 1,
                left.additions = NULL, right.additions = NULL,
                factor.labels = paste("S.V.", k))
```
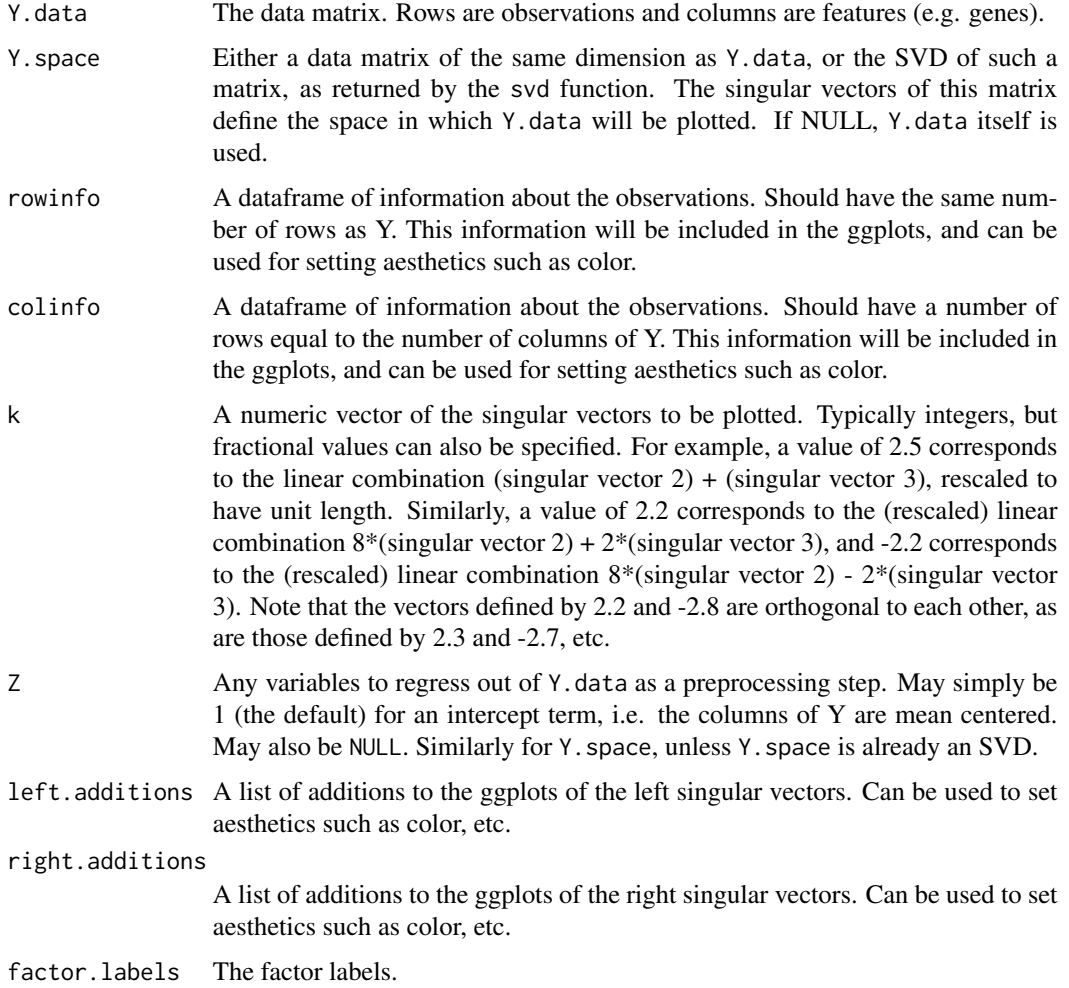

# <span id="page-36-0"></span>ruv\_svdplot 37

# Details

Plots of the left singular vectors are shown on the left, and plots of the right singular vectors are shown on the right. The diagonal shows squares with side lengths proportional to the singular values.

#### Value

A ggplot.

#### Author(s)

Johann Gagnon-Bartsch

<span id="page-36-1"></span>ruv\_svdplot *RUV SVD Plot*

#### Description

A generalization of a PC (principal component) plot.

#### Usage

ruv\_svdplot(Y.data, Y.space = NULL, info = NULL,  $k = c(1, 2)$ ,  $Z = 1$ , left = TRUE)

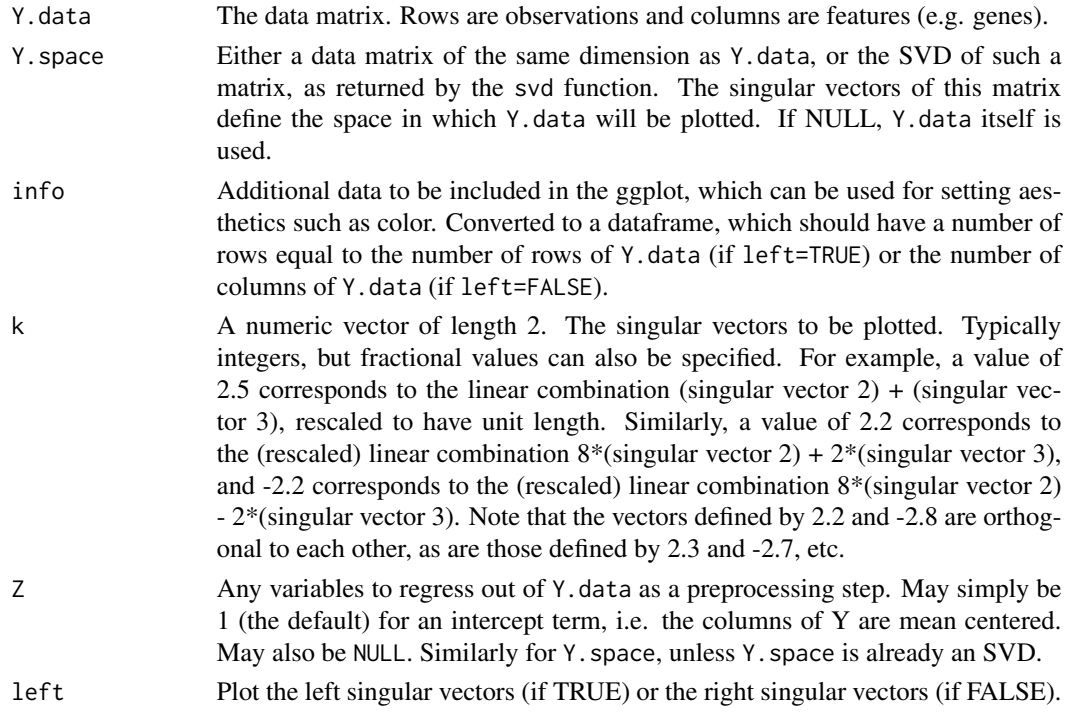

#### <span id="page-37-0"></span>Details

When Y. space = NULL and  $Z = 1$  and the values of k are integers, this is a standard PC plot.

#### Value

A ggplot.

#### Author(s)

Johann Gagnon-Bartsch

ruv\_varianceplot *RUV Variance Plot*

# Description

A scatter plot of (squared) coefficient estimates against variance estimates.

#### Usage

```
ruv_varianceplot(fit, X.col = 1, power = 1/4)
```
# Arguments

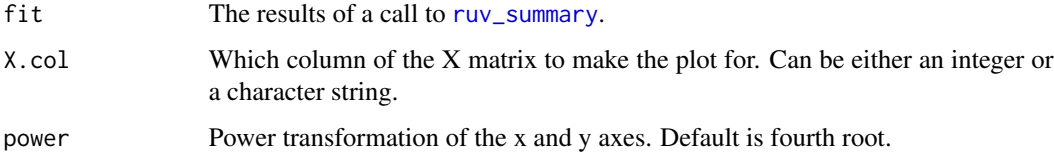

#### Details

A black curve is also plotted, showing the estimated variances of the coefficient estimates.

# Value

A ggplot.

# Author(s)

Johann Gagnon-Bartsch

<span id="page-38-0"></span>

# Description

A scatter plot of negative log p-values against coefficient estimates, commonly known as a volcano plot

#### Usage

ruv\_volcano(fit, X.col = 1)

#### Arguments

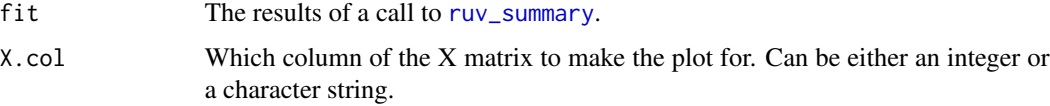

# Value

A ggplot.

#### Author(s)

Johann Gagnon-Bartsch

<span id="page-38-1"></span>sigmashrink *Empirical Bayes shrinkage estimate of sigma^2*

# Description

This function (re)implements the empirical bayes shrinkage estimate of Smyth (2004), which is also implemented in the Limma package. This function is normally called from the function [variance\\_adjust](#page-39-1), and is not normally intended for stand-alone use.

# Usage

sigmashrink(s2, d)

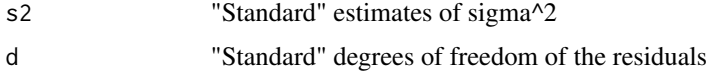

#### <span id="page-39-0"></span>Value

A list containing

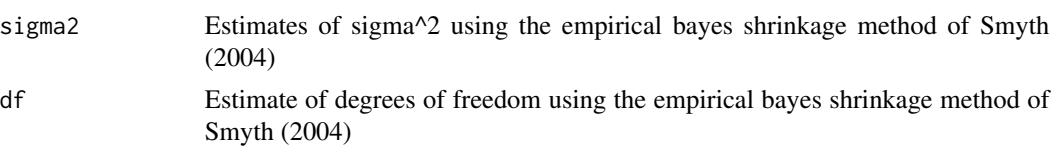

#### Author(s)

Johann Gagnon-Bartsch <johanngb@umich.edu>

#### References

Linear models and empirical bayes methods for assessing differential expression in microarray experiments. Smyth, 2004.

Using control genes to correct for unwanted variation in microarray data. Gagnon-Bartsch and Speed, 2012. Available at: [http://biostatistics.oxfordjournals.org/content/13/3/539.full.](http://biostatistics.oxfordjournals.org/content/13/3/539.full)

Removing Unwanted Variation from High Dimensional Data with Negative Controls. Gagnon-Bartsch, Jacob, and Speed, 2013. Available at: [http://statistics.berkeley.edu/tech-reports/820.](http://statistics.berkeley.edu/tech-reports/820)

#### See Also

[variance\\_adjust](#page-39-1)

<span id="page-39-1"></span>variance\_adjust *Adjust Estimated Variances*

# Description

Calculate rescaled variances, empirical variances, etc. For use with RUV model fits.

#### Usage

```
variance_adjust(fit, ctl.idx = NULL, ebayes = TRUE, pooled=TRUE, evar = TRUE,
                rsvar = TRUE, bin = 10, rescaleconst = NULL)
```
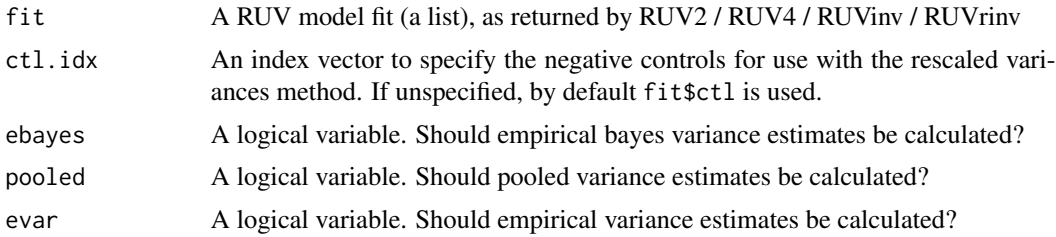

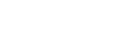

<span id="page-40-0"></span>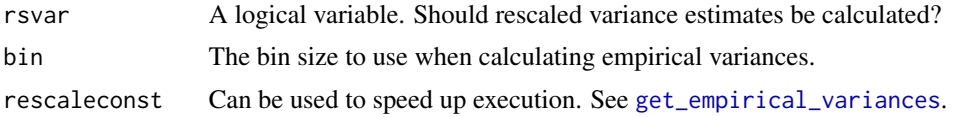

# Value

An RUV model fit (a list). In addition to the elements of the list returned by RUV2 / RUV4 / RUVinv / RUVrinv, the list will now contain:

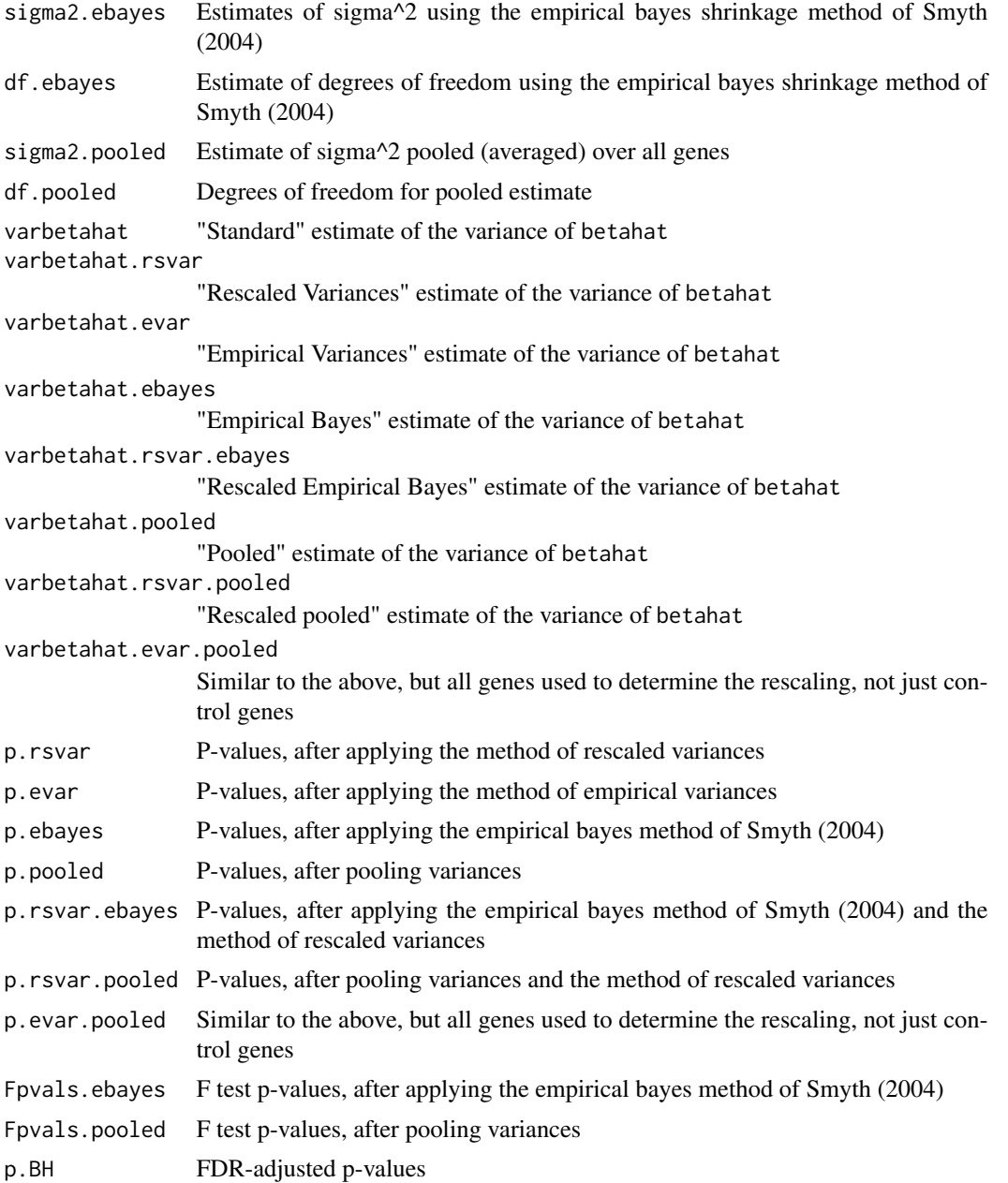

<span id="page-41-0"></span>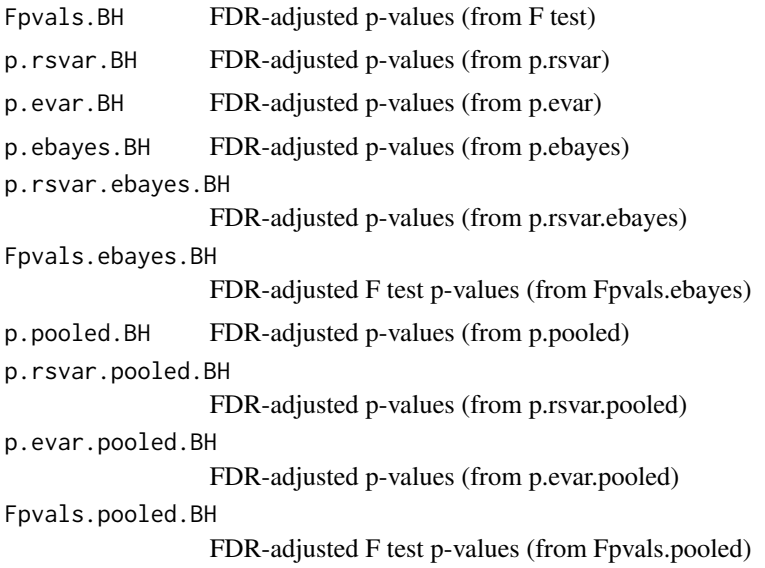

#### Author(s)

Johann Gagnon-Bartsch

#### References

Using control genes to correct for unwanted variation in microarray data. Gagnon-Bartsch and Speed, 2012. Available at: [http://biostatistics.oxfordjournals.org/content/13/3/539.full.](http://biostatistics.oxfordjournals.org/content/13/3/539.full)

Removing Unwanted Variation from High Dimensional Data with Negative Controls. Gagnon-Bartsch, Jacob, and Speed, 2013. Available at: [http://statistics.berkeley.edu/tech-reports/820.](http://statistics.berkeley.edu/tech-reports/820)

Linear models and empirical bayes methods for assessing differential expression in microarray experiments. Smyth, 2004.

#### See Also

[RUV2](#page-13-1), [RUV4](#page-16-1), [RUVinv](#page-21-1), [RUVrinv](#page-23-1), [get\\_empirical\\_variances](#page-6-1), [sigmashrink](#page-38-1)

#### Examples

```
## Create some simulated data
m = 50n = 10000
nc = 1000
p = 1k = 20ctl = rep(FALEE, n)ctl[1:nc] = TRUEX = matrix(c(rep(\theta, floor(m/2)), rep(1, ceiling(m/2))), m, p)beta = matrix(rnorm(p*n), p, n)
beta[,ct1] = 0W = matrix(rnorm(m*k),m,k)
```

```
alpha = matrix(rnorm(k*n),k,n)epsilon = matrix(rnorm(m*n),m,n)
Y = X%*%beta + W%*%alpha + epsilon
## Run RUV-inv
```
fit = RUVinv(Y, X, ctl)

## Get adjusted variances and p-values fit = variance\_adjust(fit)

# <span id="page-43-0"></span>Index

∗Topic models ruv-package, [2](#page-1-0) RUV2, [14](#page-13-0) RUV4, [17](#page-16-0) RUVIII, [20](#page-19-0) RUVinv, [22](#page-21-0) RUVrinv, [24](#page-23-0) ∗Topic multivariate ruv-package, [2](#page-1-0) RUV2, [14](#page-13-0) RUV4, [17](#page-16-0) RUVIII, [20](#page-19-0) RUVinv, [22](#page-21-0) RUVrinv, [24](#page-23-0) collapse.replicates, [3](#page-2-0) design.matrix, [4,](#page-3-0) *[5](#page-4-0)*, *[14](#page-13-0)*, *[17](#page-16-0)*, *[22](#page-21-0)*, *[25](#page-24-0)* get\_empirical\_variances, [7,](#page-6-0) *[41,](#page-40-0) [42](#page-41-0)* getK, [5,](#page-4-0) *[27](#page-26-0)* google\_search, [8](#page-7-0) inputcheck1, [8](#page-7-0) invvar, [9,](#page-8-0) *[11](#page-10-0)*, *[24](#page-23-0)*, *[27](#page-26-0)* projectionplotvariables, [10](#page-9-0) randinvvar, [11](#page-10-0) replicate.matrix, [12,](#page-11-0) *[20](#page-19-0)* residop, [13](#page-12-0) ruv *(*ruv-package*)*, [2](#page-1-0) ruv-package, [2](#page-1-0) RUV1 *(*RUVI*)*, [19](#page-18-0) RUV2, *[3](#page-2-0)*, *[9](#page-8-0)*, [14,](#page-13-0) *[19,](#page-18-0) [20](#page-19-0)*, *[24](#page-23-0)*, *[27](#page-26-0)*, *[32](#page-31-0)*, *[35](#page-34-0)*, *[42](#page-41-0)* RUV4, *[3](#page-2-0)*, *[6](#page-5-0)*, *[9](#page-8-0)*, *[16](#page-15-0)*, [17,](#page-16-0) *[20](#page-19-0)*, *[24](#page-23-0)*, *[27](#page-26-0)*, *[32](#page-31-0)*, *[35](#page-34-0)*, *[42](#page-41-0)* ruv\_cancorplot, [27](#page-26-0) ruv\_ecdf, [28](#page-27-0) ruv\_hist, [29](#page-28-0) ruv\_projectionplot, [30](#page-29-0) ruv\_rankplot, [30](#page-29-0)

ruv\_residuals, [31](#page-30-0) ruv\_rle, [32](#page-31-0) ruv\_scree, [33](#page-32-0) ruv\_shiny, [33](#page-32-0) ruv\_summary, *[28](#page-27-0)[–32](#page-31-0)*, [34,](#page-33-0) *[38,](#page-37-0) [39](#page-38-0)* ruv\_svdgridplot, [36](#page-35-0) ruv\_svdplot, *[36](#page-35-0)*, [37](#page-36-0) ruv\_varianceplot, [38](#page-37-0) ruv\_volcano, [39](#page-38-0) RUVI, *[3](#page-2-0)*, [19](#page-18-0) RUVIII, *[3,](#page-2-0) [4](#page-3-0)*, *[12,](#page-11-0) [13](#page-12-0)*, *[20](#page-19-0)*, [20,](#page-19-0) *[31,](#page-30-0) [32](#page-31-0)* RUVinv, *[3](#page-2-0)*, *[9](#page-8-0)[–11](#page-10-0)*, *[16](#page-15-0)*, *[19,](#page-18-0) [20](#page-19-0)*, [22,](#page-21-0) *[27](#page-26-0)*, *[35](#page-34-0)*, *[42](#page-41-0)* RUVrinv, *[3](#page-2-0)*, *[9](#page-8-0)[–11](#page-10-0)*, *[16](#page-15-0)*, *[19,](#page-18-0) [20](#page-19-0)*, *[24](#page-23-0)*, [24,](#page-23-0) *[35](#page-34-0)*, *[42](#page-41-0)*

sigmashrink, [39,](#page-38-0) *[42](#page-41-0)*

variance\_adjust, *[3](#page-2-0)*, *[7,](#page-6-0) [8](#page-7-0)*, *[16](#page-15-0)*, *[19](#page-18-0)*, *[24](#page-23-0)*, *[27](#page-26-0)*, *[35](#page-34-0)*, *[39,](#page-38-0) [40](#page-39-0)*, [40](#page-39-0)